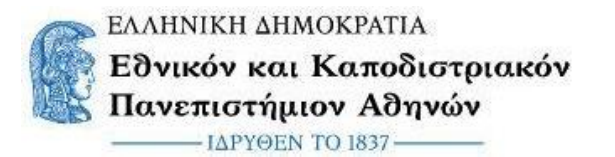

**ΠΡΟΓΡΑΜΜΑ ΜΕΤΑΠΤΥΧΙΑΚΩΝ ΣΠΟΥΔΩΝ ΕΥΦΥΗΣ ΔΙΑΧΕΙΡΙΣΗ ΑΝΑΝΕΩΣΙΜΩΝ ΕΝΕΡΓΕΙΑΚΩΝ ΣΥΣΤΗΜΑΤΩΝ**

# **Ανάπτυξη συστήματος διαχείρισης μικροδικτύου ΑΠΕ**

ΔΙΠΛΩΜΑΤΙΚΗ ΕΡΓΑΣΙΑ

του **ΙΩΣΗΦΙΔΗ ΑΝΤ. ΔΑΜΙΑΝΟΥ**

Επιβλέπουσα καθηγήτρια: Αφροδίτη Κτενά, Καθηγήτρια Γενικού Τμήματος ΕΚΠΑ

ΙΟΥΝΙΟΣ 2020

Η σελίδα αυτή είναι σκόπιμα λευκή.

<span id="page-2-0"></span>*Στους Καθηγητές κ. Α. Κτενά , Χ. Μανασή , Λ. Σαράκη και κ. Ι. Κωνσταντάρα για την συμβολή τους.*

*Στην Μ. Κοντομήτρου που στήριξε την υλοποίηση.* 

*Στην κοινότητες των χρηστών που υλοποιούν τα ελευθερα λογισμικά και δημιουργούν εξελίξεις στο κοινωνικό και τεχνολογικό πεδίο.*

# **Περίληψη**

Σκοπός αυτής της διπλωματικής εργασίας αποτελεί η μελέτη και η ανάπτυξη συστήματος επικοινωνίας για τη συλλογή δεδομένων, τον έλεγχο και τη διαχείριση των μικροδικτύων ΑΠΕ ως δομικό στοιχείο του Έξυπνου Δικτύου Ηλεκτρικής Ενέργειας, βασισμένου σε σύγχρονες τεχνολογίες επικοινωνίας.

Τα μικροδίκτυα ΑΠΕ διευκολύνουν την κατανεμημένη παραγωγή και αποθήκευση ενέργειας, τη διείσδυση των ΑΠΕ στο δημόσιο ηλεκτρικό δίκτυο και ελαχιστοποιούν τις απώλειες μεταφοράς και διανομής ηλεκτρικής ενέργειας. Οι τεχνολογίες του Έξυπνου Δικτύου μπορούν να βελτιστοποιήσουν τη λειτουργία και τον έλεγχο του μικροδικτύου και να συμβάλλουν στην ευελιξία και την βέλτιστη λειτουργία και ενεργειακή αποδοτικότητα της νέας δομής του συστήματος ηλεκτρικής ενέργειας.

Η αυξημένη διείσδυση ανανεώσιμων πηγών ενέργειας στο ενεργειακό μίγμα, αποτελεί πλέον μονόδρομο προκειμένου να αντιμετωπιστούν τα προβλήματα της ενεργειακής ανεπάρκειας και της περιβαλλοντικής επιβάρυνσης και επιτυγχάνεται με την αύξηση της ''ευφυΐας'' στο δίκτυο ηλεκτρικής ενέργειας.

Το σύστημα επικοινωνίας, του οποίου η ανάπτυξη και εφαρμογή περιγράφεται στην παρούσα εργασία, πραγματοποιεί την επίβλεψη, τον απομακρυσμένο έλεγχο και τη διαχείριση του μικροδικτύου σε πραγματικό χρόνο. Eπεξεργάζεται τα δεδομένα της παραγωγής, του φορτίου και του δικτύου γενικότερα, και ενημερώνει (τοπικά ή απομακρυσμένα) τον χρήστη μέσω ενός εύχρηστου περιβάλλοντος διασύνδεσης (user interface).

#### M.Sc. Thesis in

# **«Development of management system for a RES microgrid»**

by

### IOSIFIDIS ANT. DAMIANOS

# **Abstract**

The purpose of this thesis is the study and development of a system for data acquisition, local and remote control and management of a RES microgrid as a component of the Intelligent Power Grid based on modern communication technologies.

Renewable energy networks facilitate distributed generation and storage and increased penetration of RES and minimize transmission and distribution losses. Smart Grid technologies can optimize the operation and control of the microgrid, and contribute to the flexibility and optimal operation and energy efficiency of the new structure of the electricity grid.

The increased penetration of renewable energy into the energy mix is now one way to tackle the problems of energy scarcity and environmental burden and may be achieved by making the electricity grid more "intelligent".

The system that was developed and is described in this current thesis performs real-time monitoring, control and management of the electrical microgrid. It collects and processes data of generation, load and grid perfomrance and informs the user (locally or remotely) through a friendly user interface.

# Πίνακας περιεχομένων

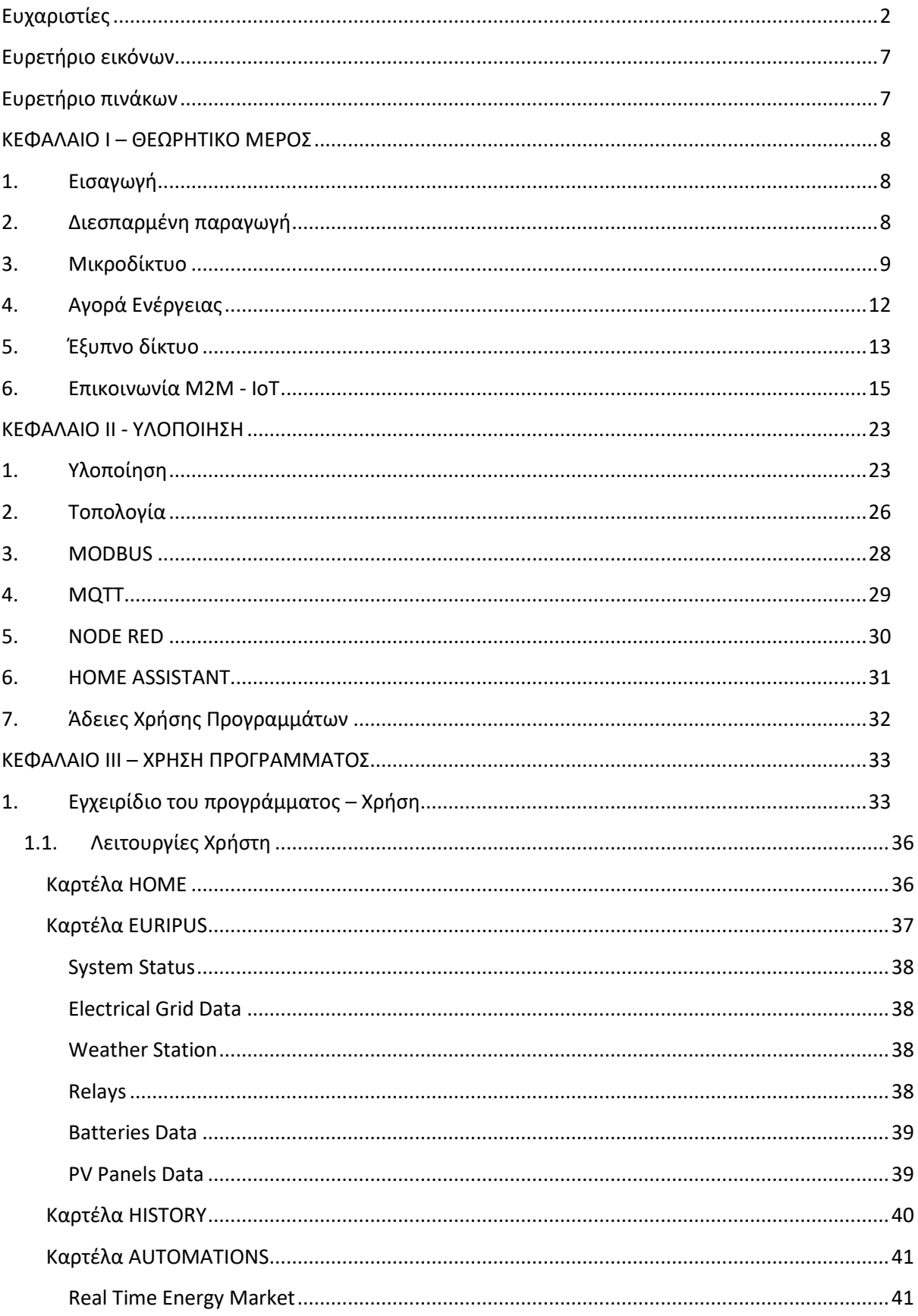

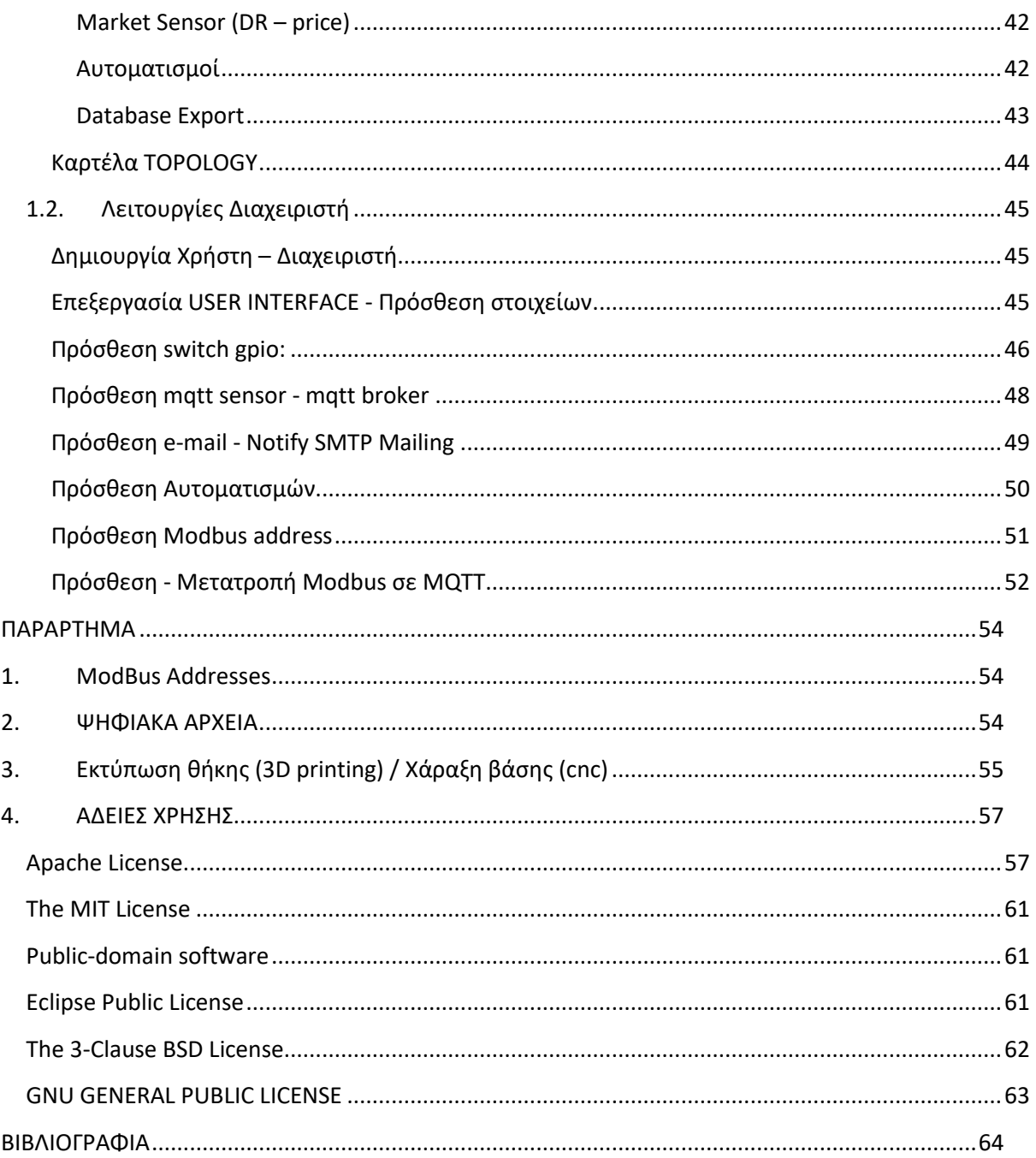

# <span id="page-7-0"></span>Ευρετήριο εικόνων

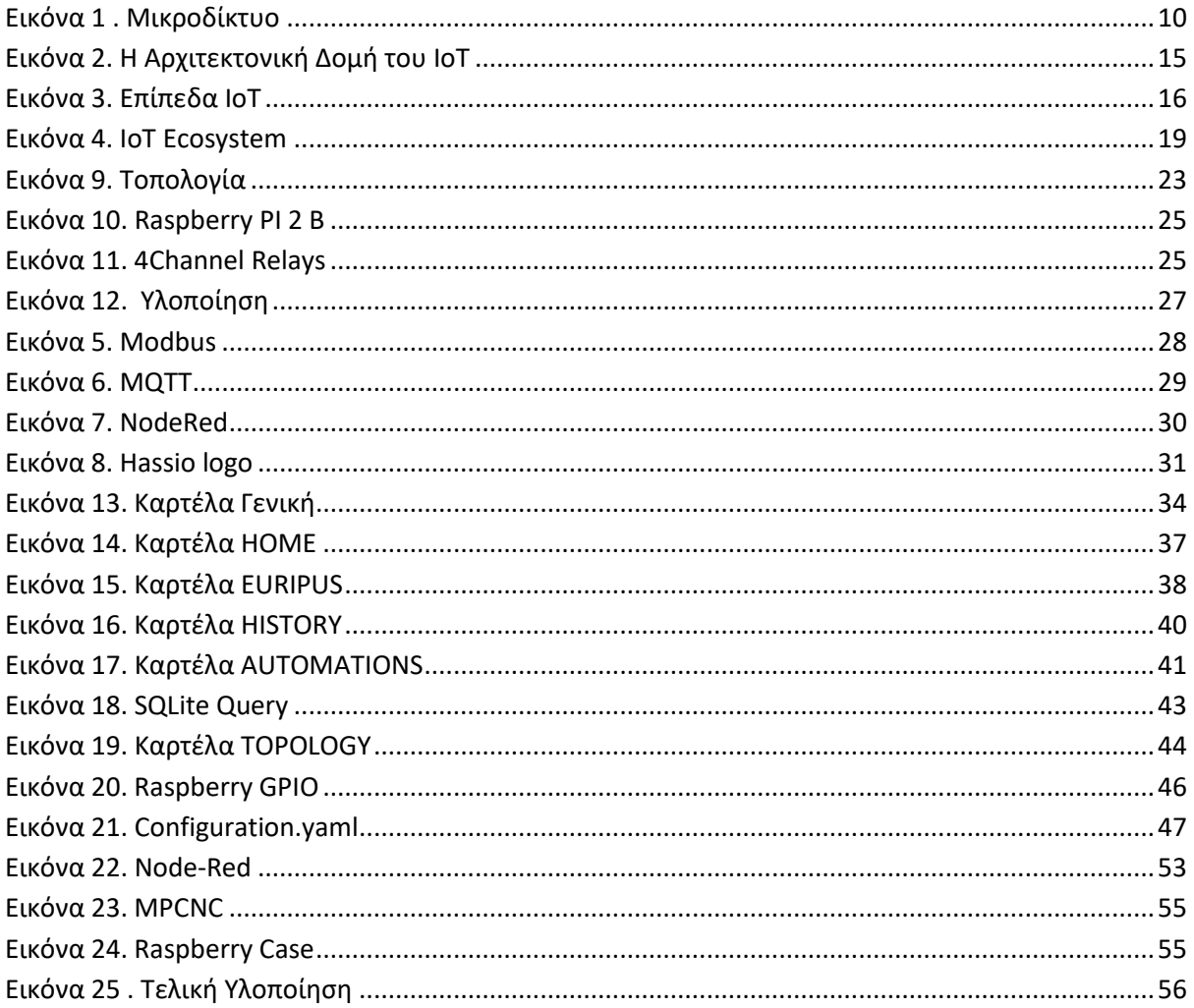

# <span id="page-7-1"></span>Ευρετήριο πινάκων

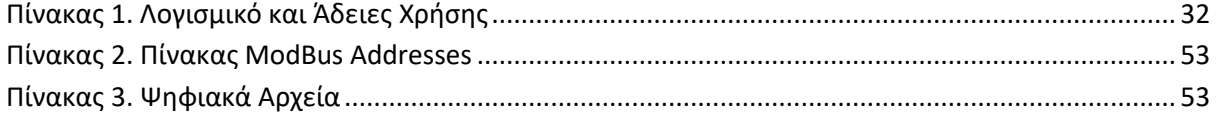

# <span id="page-8-1"></span><span id="page-8-0"></span>1. Εισαγωγή

Σήμερα υφίσταται μια μετάβαση από το συμβατικό Σύστημα Ηλεκτρικής Ενέργειας στα Ευφυή Ηλεκτρικά Δίκτυα. Τα σύγχρονα Συστήματα Ηλεκτρικής Ενέργειας έχουν αρχίσει να ενσωματώνουν πλήθος ψηφιακών τεχνολογιών και νέων ηλεκτρομηχανολογικών συστημάτων στην παραγωγή, στη μεταφορά, στη διανομή και στην κατανάλωση της Ηλεκτρικής Ενέργειας. Τα δίκτυα που επιτυγχάνουν την πιο αξιόπιστη, αποδοτική και με λιγότερες περιβαλλοντικές επιπτώσεις λειτουργία τους αξιοποιώντας τις παραπάνω τεχνολογίες, χαρακτηρίζονται ως Ευφυή Ηλεκτρικά Δίκτυα.

# <span id="page-8-2"></span>2. Διεσπαρμένη παραγωγή

Η διεσπαρμένη παραγωγή καθορίζεται ως μικρής κλίμακας παραγωγή ενέργειας (1kW έως 100MW), που βρίσκεται κοντά στο σημείο όπου χρησιμοποιείται ηλεκτρική ενέργεια. Σαν ιδέα δεν είναι καθόλου καινούργια, καθώς τον πρώτο καιρό της παραγωγής ενέργειας η διεσπαρμένη παραγωγή αποτελούσε τον κανόνα και όχι την εξαίρεση. Οι πρώτες εγκαταστάσεις παραγωγής τροφοδοτούσαν με ενέργεια καταναλωτές σε περιοχές κοντά στην εγκατάσταση με δίκτυα βασισμένα στο συνεχές ρεύμα (DC). Η ισορροπία μεταξύ παραγωγής και ζήτησης γινόταν μερικώς με την χρήση τοπικής αποθήκευσης π.χ. συσσωρευτές οι οποίoi μπορούσαν να συνδεθούν άμεσα με το δίκτυο συνεχούς ρεύματος.

Οι πέντε κυριότεροι λόγοι που οδήγησαν στην ανάπτυξης της διεσπαρμένης παραγωγής είναι:

- H ανάπτυξη κατάλληλης τεχνολογίας,
- Οι περιορισμοί στην κατασκευή νέων γραμμών μεταφοράς,
- Οι αυξημένες απαιτήσεις των καταναλωτών για δίκτυα υψηλής αξιοπιστίας,
- Η απελευθέρωση της αγοράς ηλεκτρικής ενέργειας και οι ανησυχίες για την παγκόσμια κλιματική αλλαγή
- Η ανάγκη μείωσης των εκπομπών αέριων ρύπων λόγω διεθνών οδηγιών.

## <span id="page-9-0"></span>3. Μικροδίκτυο

Ως Μικροδίκτυο (ΜΔ) ορίζεται ένα υποσύστημα του κεντρικού δικτύου το οποίο έχει συνδεθεί σε ένα σημείο με το κεντρικό δίκτυο διανομής, και περιλαμβάνει μονάδες παραγωγής, φορτία και στοιχεία αποθήκευσης της ενέργειας, ενώ μπορεί και λειτουργεί είτε συνδεδεμένο με το δημόσιο δίκτυο, είτε αυτόνομα. Tα µικροδίκτυα αποτελούν ένα µοντέλο δικτύου που συμβάλλει καθοριστικά στην εξέλιξη των ενεργειακών συστημάτων, εστιάζοντας στην αποδοτική λειτουργία των νέων γεννητριών συμβατικών καυσίμων, τη χρησιμοποίηση ανανεώσιμων πηγών ενέργειας, τη μείωση των απωλειών µεταφοράς και διανοµής της ηλεκτρικής ενέργειας και την αύξηση της αξιοπιστίας. [1,8]

Τα µικροδίκτυα στο µέλλον αναµένεται να διαδραµατίσουν σηµαντικό ρόλο σε συνδυασµό µε την εξέλιξή τους σε ευφυή δίκτυα. Όπως αναφέρθηκε, το μικροδίκτυο μπορεί να λειτουργεί αυτόνομα (off-grid) ή διασυνδεδεμένο με το δίκτυο Ηλεκτρικής Ενέργειας. Σε κάθε περίπτωση, λόγω του μικρού σχετικά μεγέθους του αλλά και λόγω της ιδιαιτερότητας των πιο συνηθισμένων μορφών ΑΠΕ, όπως ο ήλιος και ο άνεμος που δεν είναι ελέγξιμες ως πηγές, απαιτείται συνεχής παρακολούθηση διαφόρων παραμέτρων και έλεγχος σε πραγματικό χρόνο. Απαραίτητη για τη διασύνδεση των διαφόρων υποσυστημάτων ενός ΜΔ μεταξύ τους αλλά και με τον ελεγκτή, είναι η ύπαρξη ενός κατάλληλου συστήματος επικοινωνίας. Τα περισσότερα πλαίσια πρωτοκόλλων ενοποιημένης επικοινωνίας αποτελούν εξέλιξη ήδη καθιερωμένων πρωτοκόλλων με ευρεία χρήση τις τελευταίες δυο δεκαετίες σε συστήματα αυτοματισμού και σε SCADA συστήματα. [1,8,18]

Χαρακτηριστικά του μικροδικτύου αποτελούν τα εξής :

- Μπορεί να παρέχει συνεχή και επαρκή ενέργεια για ένα σημαντικό κομμάτι της εσωτερικής του ζήτησης
- Εμπεριέχει στοιχεία ελέγχου των φορτίων και των πηγών
- Μπορεί να αποκοπεί και να επανασυνδεθεί στο κύριο δίκτυο με ελάχιστη διακοπή υπηρεσιών
- Εμπεριέχει στοιχεία αποθήκευσης ενέργειας.

Σε αυτό το σημείο είναι σημαντικό να διαχωριστεί η έννοια του μικροδικτύου από εγκαταστάσεις που μπορεί να έχουν μια ή περισσότερες γεννήτριες υγρού καυσίμου, οι οποίες χρησιμεύουν για να παρέχουν εφεδρική ενέργεια όταν το δίκτυο έχει κάποιο πρόβλημα. Αυτές οι γεννήτριες γενικά έχουν υψηλό κόστος καθώς λειτουργούν μόνο σε περιπτώσεις που υπάρχει διακοπή του κεντρικού δικτύου, άρα χρησιμοποιούνται ανεπαρκώς. Επίσης, λόγω του υψηλού αυτού κόστους, αυτές οι κατανεμημένες πηγές υποστηρίζουν μόνο κάποια κρίσιμα φορτία, οπότε δεν παρέχουν πλήρη κάλυψη των αναγκών του δικτύου τους. Η βασική διαφορά των δυο εννοιών όπως φαίνεται είναι η έλλειψη δομών ελέγχου και συντονισμού.

Γενικότερα, ο έλεγχος ενός μικροδικτύου αποτελεί έναν από τους πιο σημαντικούς τομείς έρευνας στην περιοχή των μικροδικτύων, ώστε να εξασφαλιστεί ότι παράμετροι όπως η τάση και η συχνότητα είναι μέσα στα επιτρεπτά επίπεδα. Για αυτό το σκοπό έχουν αναπτυχθεί διάφορες μέθοδοι ελέγχου, όπως κεντρικός έλεγχος, κατανεμημένος κτλ., οι οποίες έχουν διαφορετικά πλεονεκτήματα, προκλήσεις στην υλοποίηση και εστιάζουν σε διαφορετικές ανάγκες και στόχους του μικροδικτύου, οι οποίοι εξαρτώνται από τη μορφή και τα διαφορετικά συμφέροντα των εμπλεκόμενων στο εκάστοτε μικροδίκτυο φορέων.

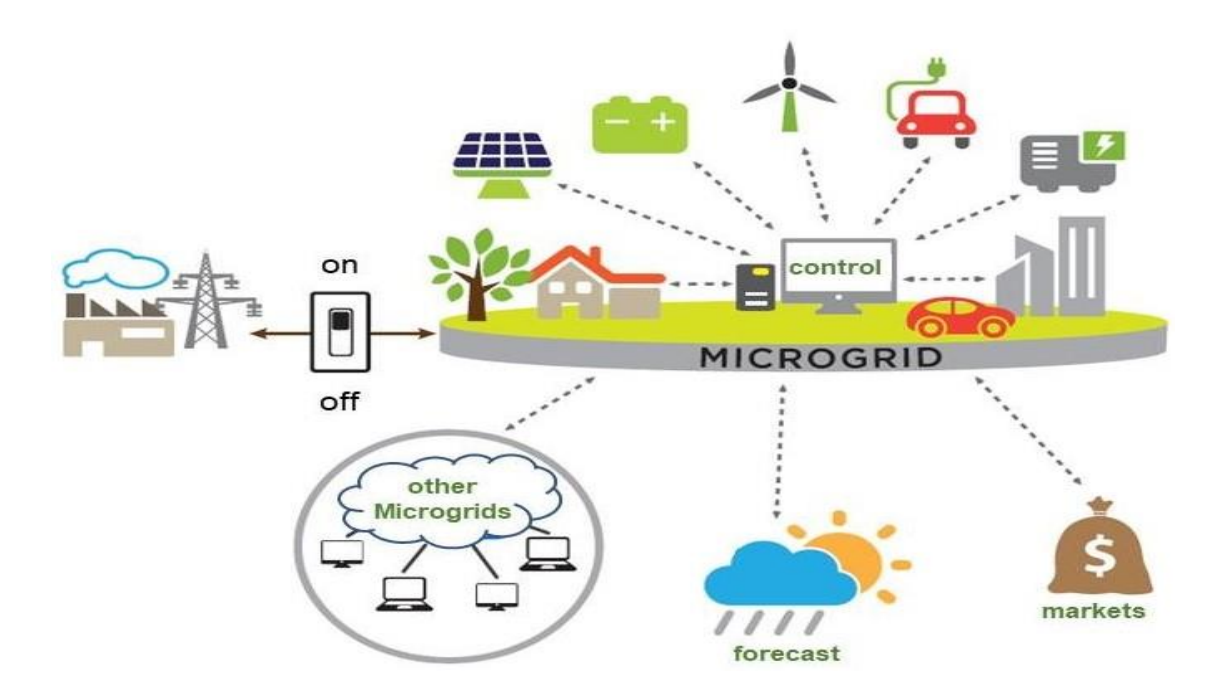

**Εικόνα 1 . Μικροδίκτυο [17]**

<span id="page-10-0"></span>Τα μικροδίκτυα προσφέρουν πολύ σημαντικά οφέλη, τόσο από την οπτική του δικτύου όσο και από τη μεριά των τελικών καταναλωτών. Παρακάτω παρατίθενται κάποια από τα πλεονεκτήματα αυτά, που ταυτόχρονα αποτελούν κίνητρα για την πιο εκτεταμένη υιοθέτηση των μικροδικτύων στα επόμενα χρόνια:

*Αξιοπιστία και ποιότητα ενέργειας:* Αν και ανέκαθεν η σταθερή και ποιοτική παροχή ενέργειας ήταν μια από τις βασικές απαιτήσεις από το ηλεκτρικό δίκτυο, στη σημερινή εποχή της ψηφιακής οικονομίας αυτή η ανάγκη έχει γίνει ζωτική, αφού ακόμα και μια σύντομη διακοπή στην παροχή ηλεκτρισμού μπορεί να επιφέρει τεράστια κόστη στους καταναλωτές και κατ' επέκταση στην οικονομία ενός κράτους. Το μικροδίκτυο, εκμεταλλευόμενο τοπικές πηγές παραγωγής αλλά και αποθήκευσης ενέργειας, και ρυθμίζοντας τα τοπικά φορτία, μπορεί να αντικαταστήσει τις παραδοσιακές, μη αποδοτικές λύσεις εφεδρικής ενέργειας που αναφέρθηκαν παραπάνω και να προσφέρει την απαιτούμενη συνεχή και απαραίτητης ποιότητας ενέργεια.

*Οικονομική πρόσβαση σε ηλεκτρισμό***:** Σε πολλές αγροτικές περιοχές αναπτυσσόμενων χωρών, η μικρή πληθυσμιακή πυκνότητα και το υψηλό κόστος εγκατάστασης γραμμών μεταφοράς υψηλής τάσης και δικτύων διανομής έχουν ως αποτέλεσμα ένα μεγάλο μέρος του πληθυσμού να μην έχει πρόσβαση στο ηλεκτρικό δίκτυο. Κάποιοι επιπλέον παράγοντες που συμβάλλουν σε αυτό είναι νομικά και περιβαλλοντικά ζητήματα και η δυσκολία πραγματοποίησης των απαιτούμενων έργων. Η εγκατάσταση ενός μικροδικτύου σε αυτές τις περιοχές μπορεί να αντικαταστήσει, ή να καθυστερήσει την ανάγκη νέων υποδομών όπως γραμμές μεταφοράς και ταυτόχρονα να αποτελεί μια οικονομική εναλλακτική λύση για διαθέσιμη ηλεκτρική ενέργεια, με τα θετικά αποτελέσματα που αυτό συνεπάγεται για την οικονομική και κοινωνική ανάπτυξη.

*Μείωση απωλειών***:** Με την εγκατάσταση των μονάδων παραγωγής κοντά στα φορτία που καταναλώνουν την ενέργεια, επιτυγχάνεται μεγάλη μείωση των απωλειών ενέργειας στις γραμμές μεταφοράς και διανομής, και επομένως μεγαλύτερη απόδοση.

*Ενημέρωση και συμμετοχή των καταναλωτών***:** Οι στόχοι και τα οφέλη του έξυπνου δικτύου μπορεί να μην είναι άμεσα εμφανή στους τελικούς καταναλωτές, κάνοντας δύσκολη την αποδοχή των αλλαγών που πρέπει να πραγματοποιηθούν, τόσο στις εγκαταστάσεις όσο και στις συνήθειές τους. Ωστόσο, με την εγκατάσταση ενός μικροδικτύου, το οποίο είναι γεωγραφικά περιορισμένο και σε μικρή απόσταση από έναν καταναλωτή, τα πλεονεκτήματα και τα επιτεύγματά του, τα οποία συμβαδίζουν γενικά με αυτά του έξυπνου δικτύου, γίνονται άμεσα προφανή και απτά. Επιπλέον, με τεχνολογίες όπως η συμπαραγωγή ηλεκτρισμού και θερμότητας, η τοπική παραγωγή ενέργειας γίνεται πολύ ελκυστική για πολλούς καταναλωτές.

Τα μικροδίκτυα μπορούν να αποτελέσουν έναν σημαντικό αρωγό στην προσπάθεια της μαζικής ενσωμάτωσης ανανεώσιμων πηγών ενέργειας, φροντίζοντας τοπικά για τεχνικά ζητήματα όπως ρύθμιση συχνότητας και τάσης, και κάνοντας πολύ απλή τη σύνδεση και λειτουργία τέτοιων πηγών από ιδιώτες, οι οποίοι εκμεταλλευόμενοι πιθανά κίνητρα από τις κυβερνήσεις, έχουν έναν εύκολο τρόπο να συμμετάσχουν στην παραγωγή ενέργειας, με οικονομικά οφέλη.

*Ασφάλεια στην παροχή ενέργειας:* Σε περιπτώσεις σφάλματος, φυσικής καταστροφής ή άλλου είδους διακοπής στο κεντρικό δίκτυο, το μικροδίκτυο μπορεί να απομονωθεί και να συνεχίσει να παρέχει ενέργεια στα τοπικά του φορτία εκμεταλλευόμενο τις πηγές που διαθέτει, αποφεύγοντας τις επιπτώσεις της βλάβης. Αυτή η ασφάλεια είναι πολύ σημαντική για εγκαταστάσεις με κρίσιμα φορτία, όπως τα νοσοκομεία.

11

# <span id="page-12-0"></span>4. Αγορά Ενέργειας

Ο τομέας της ηλεκτρικής ενέργειας παγκοσμίως υφίσταται θεμελιώδη μετασχηματισμό της θεσμικής δομής του ως συνέπεια των πολύπλοκων αλληλεπιδράσεων των πολιτικών, οικονομικών και τεχνολογικών δυνάμεων. Ο τρόπος με τον οποίο οργανώνεται η βιομηχανία, μεταβάλλεται από κάθετα ολοκληρωμένα μονοπώλια σε αδεσμοποίητες δομές που ευνοούν τους μηχανισμούς της αγοράς.

Ήδη, και μετά από 17 χρόνια από την πρώτη, σχετική με την απελευθέρωση των ηλεκτρικών αγορών Οδηγία (1996/92/ΕΚ), η Ευρωπαϊκή Ένωση θέτει, μέσω της Οδηγίας 2009/72/ΕΚ και ιδίως με τον Κανονισμό 2009/714/ΕΚ, κοινό πρότυπο (μοντέλο) για το σχεδιασμό των αγορών ηλεκτρικής ενέργειας (EU Target Model) που θα πρέπει να εφαρμόσουν όλα τα Κράτη-Μέλη.[4,5,6]

Το Ευρωπαϊκό Μοντέλο-Στόχος είναι ο ρυθμιστικός θεσμός για την ενοποίηση των εθνικών αγορών σε μια διευρυμένη αγορά, με κοινό πλαίσιο λειτουργίας σε ευρωπαϊκό επίπεδο, που θεσπίζει κοινούς κανόνες ώστε να διευκολυνθεί η αποτελεσματική χρήση της διασυνοριακής δυναμικότητας (cross-border capacity) και να ενθαρρυνθεί η ρυθμιστική εναρμόνιση στην ευρωπαϊκή αγορά χονδρικής. Βασική επιδίωξη δηλαδή είναι η ενίσχυση της αποτελεσματικότητας των διασυνοριακών ανταλλαγών, εξισορροπώντας την παραγωγή και ζήτηση ηλεκτρικής ενέργειας ώστε το τυχόν έλλειμα ηλεκτρικής ενέργειας που ανακύπτει προσωρινά σε μια χώρα, να αντισταθμίζεται από το πλεόνασμα ενέργειας σε μια άλλη χώρα κατά την ίδια χρονική στιγμή, προβλέποντας παράγοντες που επηρεάζουν αυτό το ισοζύγιο, ώστε να μην προκύπτουν περικοπές φορτίου, διασφαλίζοντας την επάρκεια και σε εθνικό επίπεδο.

Η προσαρμογή της ελληνικής αγοράς ηλεκτρισμού στο Μοντέλο Στόχος (Τarget Μodel) και η μεταρρύθμιση του τρόπου λειτουργίας της αποτελούσε μια από τις βασικές ενεργειακές υποχρεώσεις της συμφωνίας για την τρίτη αξιολόγηση.Tα μέτρα για την εφαρμογή του Τarget Μodel για την ενιαία ευρωπαϊκή αγορά ηλεκτρικής ενέργειας περιλαμβάνονται στο νόμο 4425 που ψηφίστηκε το Σεπτέμβριο του 2016. Με αυτόν υιοθετούνται οι σχετικοί ευρωπαϊκοί κανονισμοί και διαμορφώνονται τέσσερις νέες αγορές στην ηλεκτρική ενέργεια, η Χονδρική Αγορά Προθεσμιακών Προϊόντων Ηλεκτρικής Ενέργειας, η Αγορά Επόμενης Ημέρας, η Ενδοημερήσια Αγορά και η Αγορά Εξισορρόπησης, ορίζονται οι Διαχειριστές Δικτύου και διευρύνονται οι αρμοδιότητες της ΡΑΕ.

## <span id="page-13-0"></span>5. Έξυπνο δίκτυο

Το Έξυπνο Δίκτυο είναι το ηλεκτρικό δίκτυο το οποίο εξυπηρετεί με ασφαλή και οικονομικό τρόπο όλους τους χρήστες που είναι συνδεδεμένοι σε αυτό, παραγωγούς και καταναλωτές, με στόχο την αποδοτική χρήση της ενέργειας.

Τα έξυπνα δίκτυα υπόσχονται μια πληθώρα πλεονεκτημάτων και βελτιώσεων, οι οποίες αφορούν πολλαπλούς τομείς, όπως για παράδειγμα την αξιοπιστία και την ασφάλεια του δικτύου, την οικονομία, την περιβαλλοντική επίδραση και την αναβάθμιση του ρόλου του καταναλωτή . Η ανάγκη αξιολόγησης νέων τεχνικών και αλγορίθμων ελέγχου για τη βελτιστοποίηση της λειτουργίας έξυπνου ενεργειακού δικτύου υπαγορεύει το σχεδιασμό αποτελεσματικών και αρθρωτών εργαλείων προσομοίωσης έξυπνου δικτύου που μπορούν να επιτρέψουν:

- την γρήγορη αποτύπωση των μοντέλων συμπεριφοράς των χρηστών και των ανθρώπινων αλληλεπιδράσεων.
- εύκολη ενσωμάτωση περίπλοκων κτιριακών μοντέλων και
- εφαρμογή εναλλακτικών στρατηγικών ελέγχου.[13,14]

Παρακάτω παρατίθενται κάποιες από τις ιδιότητες ενός έξυπνου δικτύου και πώς αυτές αναμένονται από τους υποστηρικτές του να βελτιώσουν το υπάρχουν δίκτυο: [10,11]

*Αξιοπιστία*: Το δίκτυο θα έχει τη δυνατότητα να εντοπίζει προβλήματα και αυτόματα να κατευθύνει τη ροή της ενέργειας ή να απομονώνει μια περιοχή ώστε να ελαχιστοποιεί την απώλεια παροχής ηλεκτρισμού. Αυτό έχει ως αποτέλεσμα μεγαλύτερη ανθεκτικότητα του δικτύου σε φυσικές καταστροφές, επιθέσεις ή διαταραχές. Αυτό θα οδηγήσει στην αυτο-ίαση του δικτύου χωρίς την παρέμβαση ανθρώπινου δυναμικού.

*Αποδοτικότητα:* Το δίκτυο βελτιστοποιεί και διαχειρίζεται τους πόρους που έχει αποδοτικά, έχοντας έτσι την ικανότητα να αντιμετωπίζει αυξημένη ζήτηση ενέργειας κατευθύνοντας αποτελεσματικά τη ροή ενέργειας χωρίς να απαιτούνται πρόσθετες υποδομές. Ένα άλλο παράδειγμα είναι η παρακολούθηση της λειτουργικότητας του εξοπλισμού και η έγκαιρη αντικατάστασή του σε περίπτωση γήρανσης ή βλάβης, ακριβώς τη στιγμή που χρειάζεται, ελαχιστοποιώντας έτσι κόστη που σχετίζονται με την αγορά εξοπλισμού και λειτουργίας του.

*Ευελιξία***:** Το έξυπνο δίκτυο θα διευκολύνει τη σύνδεση και λειτουργία όχι μόνο των κεντρικών σταθμών παραγωγής, αλλά και των πηγών ενέργειας όλων των μεγεθών και τεχνολογιών, όπως ανανεώσιμων πηγών ενέργειας και πηγών αποθήκευσης ενέργειας, μικρής κλίμακας συστημάτων συμπαραγωγής θερμικής και ηλεκτρικής ενέργειας και κατανεμημένων πηγών παραγωγής. Ιδανικά η λειτουργία του θα είναι παρόμοια με το 'plug-and-play' που παρατηρούμε στα σημερινά συστήματα υπολογιστών.

Τα πλεονεκτήματα του Έξυπνου Δικτύου:[2,7,10,11]

*Απελευθέρωση της αγοράς***:** Δημιουργούνται νέες ευκαιρίες, αγορές και υπηρεσίες, και δίνεται η δυνατότητα στους καταναλωτές να μπορούν να επιλέξουν ανάμεσα σε ανταγωνιστικές προσφορές και η ευκαιρία σε νέες επιχειρήσεις να μπορούν να εισέρχονται και να καινοτομούν εύκολα σε διάφορους τομείς του ηλεκτρικού δικτύου.

*Ποιότητα ενέργειας:* Παρέχει την απαραίτητη ποιότητα ενέργειας για να εξυπηρετήσει ένα μεγάλο εύρος πελατών με διαφορετικές ανάγκες. Για παράδειγμα, ευαίσθητος εξοπλισμός όπως υπολογιστικά συστήματα χρειάζεται σταθερή παροχή ηλεκτρισμού απαλλαγμένη από διαταραχές. Η εγγύηση της ποιότητας αυτής πιθανότατα θα έχει και αντίστοιχο κόστος, και θα μπορεί να πραγματοποιηθεί με τη χρήση εξελιγμένων μεθόδων και εξοπλισμού παρακολούθησης του δικτύου, ο οποίος θα μπορεί έγκαιρα να διαγνώσει και να διορθώσει αιτίες αλλοίωσης της ποιότητας του ηλεκτρισμού.

*Ενδυνάμωση του καταναλωτή:* Ένα από τα σημαντικότερα στοιχεία του έξυπνου δικτύου είναι η αναβάθμιση και οι δυνατότητες που προσφέρει στον καταναλωτή. Οι καταναλωτές μέσω της συνεχούς ενημέρωσης σχετικά με την χρήση ενέργειας από μέρους τους αλλά και σχετικά με τις επιλογές τους όσον αφορά νέες τεχνολογίες και νέους τρόπους τιμολόγησης παρακινούνται να προσαρμόσουν τις συνήθειες τους βασισμένοι σε προσωπικά κίνητρα, όπως οικονομικά ή περιβαλλοντικά, και έτσι βοηθούν στην εξισορρόπηση προσφοράς και ζήτησης ενέργειας.

*Φιλικό στο περιβάλλον:* Ως αποτέλεσμα όλων των παραπάνω ιδιοτήτων, από την ευρεία ενσωμάτωση ανανεώσιμων πηγών ενέργειας, μέχρι την αποφυγή ενεργοποίησης μονάδων με μεγάλο περιβαλλοντικό κόστος τις ώρες αιχμής, αναδύεται το γεγονός ότι το έξυπνο δίκτυο θα είναι κατά κύριο λόγο "πράσινο", συμβάλλοντας στην αναχαίτιση της παγκόσμιας κλιματικής αλλαγής και οδηγώντας σε σημαντική περιβαλλοντική βελτίωση.

Πέρα από τα παραπάνω οφέλη, το έξυπνο δίκτυο αναμένεται να επιφέρει κι άλλες θετικές αλλαγές, οι οποίες θα είναι άμεση ή έμμεση απόρροια των παραπάνω χαρακτηριστικών του. Κάποιες από αυτές επιγραμματικά είναι η ενεργειακή ανεξαρτησία αναπτυσσόμενων αλλά και ανεπτυγμένων περιοχών, η οποία θα οδηγήσει σε γεωπολιτική ασφάλεια, η γενικότερη ενίσχυση των οικονομικών συνθηκών, η ενθάρρυνση της μετάβασης στα ηλεκτρικά μέσα μεταφοράς και η γενικότερη επίδραση στις κοινωνικές συνθήκες μιας περιοχής με εποικοδομητικό τρόπο.[21]

#### <span id="page-15-0"></span>6. Επικοινωνία Μ2Μ - ΙοΤ

Ο όρος Internet of Things (στα ελληνικά μπορεί να αποδοθεί ως Διαδίκτυο των Αντικειμένων) εισήχθη από τον Kevin Ashton το 1998 και πλέον λαμβάνει μεγάλης προσοχής στη βιομηχανία και στον ακαδημαϊκό κόσμο. Αναφέρεται σε αυτή την αρχιτεκτονική που βασίζεται στο διαδίκτυο, η οποία διευκολύνει την ανταλλαγή υπηρεσιών, πληροφοριών και δεδομένων μεταξύ δισεκατομμυρίων αντικειμένων, ως επί το πλείστον «έξυπνων», που έχουν δηλαδή δυνατότητες επικοινωνίας ή/και επεξεργασίας πληροφορίας, για να κάνει τη ζωή των ανθρώπων πιο άνετη και αποτελεσματική σε όλες τις καταστάσεις. [19]

Υπάρχει ανάγκη για μια ευέλικτη πολυεπίπεδη αρχιτεκτονική ώστε το ΙοΤ να συνδέει δισεκατομμύρια ή τρισεκατομμύρια ετερογενών συσκευών μέσω του Διαδικτύου.

Μια ενιαία αρχιτεκτονική αναφοράς δεν μπορεί να χρησιμοποιηθεί ως διάταξη για όλες τις πιθανές πρακτικές εφαρμογές και πιθανότατα θα συνυπάρχουν πολλές. Γενικά μπορούμε να πούμε ότι υλικό και λογισμικό συνεργάζονται σε ένα πλαίσιο στο οποίο τα αντικείμενα, οι άνθρωποι και οι υπηρεσίες νέφους (cloud) συνδυάζονται για να διευκολύνουν την υλοποίηση συγκεκριμένων ενεργειών μέσω κατάλληλων εφαρμογών (application task). Ένα μοντέλο για το ΙοΤ μπορεί να απεικονισθεί σχηματικά όπως στην εικόνα 1.

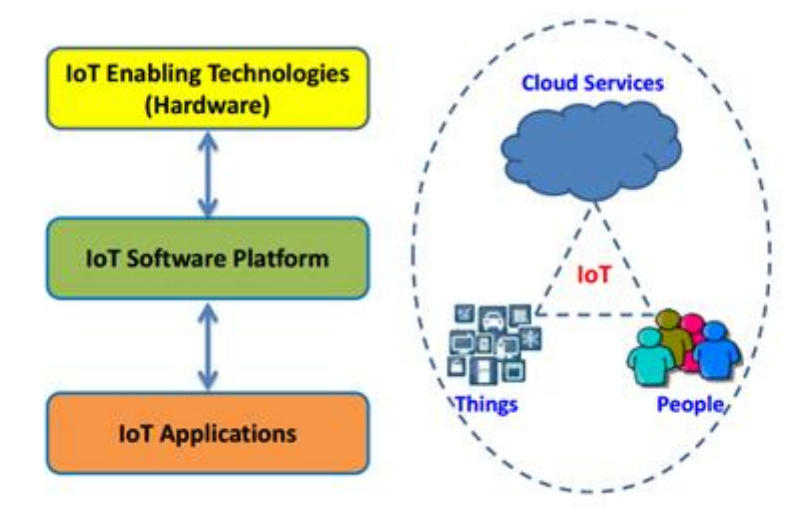

**Εικόνα 2. Η Αρχιτεκτονική Δομή του ΙοΤ [10]**

<span id="page-15-1"></span>Ο ρόλος της έξυπνης τεχνολογίας για την αύξηση της ενεργειακής απόδοσης και τη μείωση της ενεργειακής κατανάλωσης γίνεται όλο και πιο σημαντικός λαμβάνοντας υπόψη τις τελευταίες κοινωνικο-οικονομικές αλλαγές που προκύπτουν όπως οικονομικές αναδιαρθρώσεις, πιέσεις στα δημόσια οικονομικά γενικότερα και ιδιαίτερα την παγκόσμια κρίση που προκαλεί η κλιματική αλλαγή. Προφανής η τάση και ζήτηση για κατάλληλη χρήση και εξοικονόμηση της ενέργειας, για αυτό και ενδιαφέρον στην τεχνολογική ακαδημαϊκή και βιομηχανική κοινότητα έχει προκαλέσει η χρήση του ΙοΤ τόσο σε έξυπνα κτίρια όσο κι ευρύτερα σε έξυπνες πόλεις.

Στην εργασία θα περιγραφούν ο τρόπος που αλληλεπιδρούν οι χρήστες με τις συσκευές, τα πρωτόκολλα επικοινωνίας και τα λειτουργικά συστήματα για την πρακτική εφαρμογή του ΙοΤ. Επιπλέον, θα αναφερθούν προβληματισμοί που προκύπτουν από την εφαρμογή των συστημάτων ΙοΤ, καθώς η αντιμετώπισή τους θα συμβάλει στην ευρεία αποδοχή του από τους καταναλωτές και την επέκταση της χρήσης του.

#### **Υλικό, πρωτοκόλλα επικοινωνίας και λειτουργικά συστήματα**

Σε μια αρχιτεκτονική προσανατολισμένη στις υπηρεσίες (Service-oriented-architecture - SoA) ορίζονται τέσσερα επίπεδα ενσωμάτωσης: 1) το επίπεδο ανίχνευσης (sensing layer) που χρησιμοποιεί υλικό για να αντιληφθεί τις καταστάσεις των συσκευών, 2) το επίπεδο δικτύου (network layer) που συνδέει τις συσκευές και συλλέγει τα δεδομένα από την οργάνωση του υλικού, 3) το επίπεδο υπηρεσιών (service layer) που δημιουργεί και διαχειρίζεται υπηρεσίες που ζητούνται από χρήστες ή εφαρμογές, 4) το επίπεδο δι-επαφής (interface layer) που επιτρέπει την αλληλεπίδραση με τις εφαρμογές και τους χρήστες. Η SoA για ένα ενδιάμεσο λειτουργικό IoT φαίνεται στην εικόνα 3.

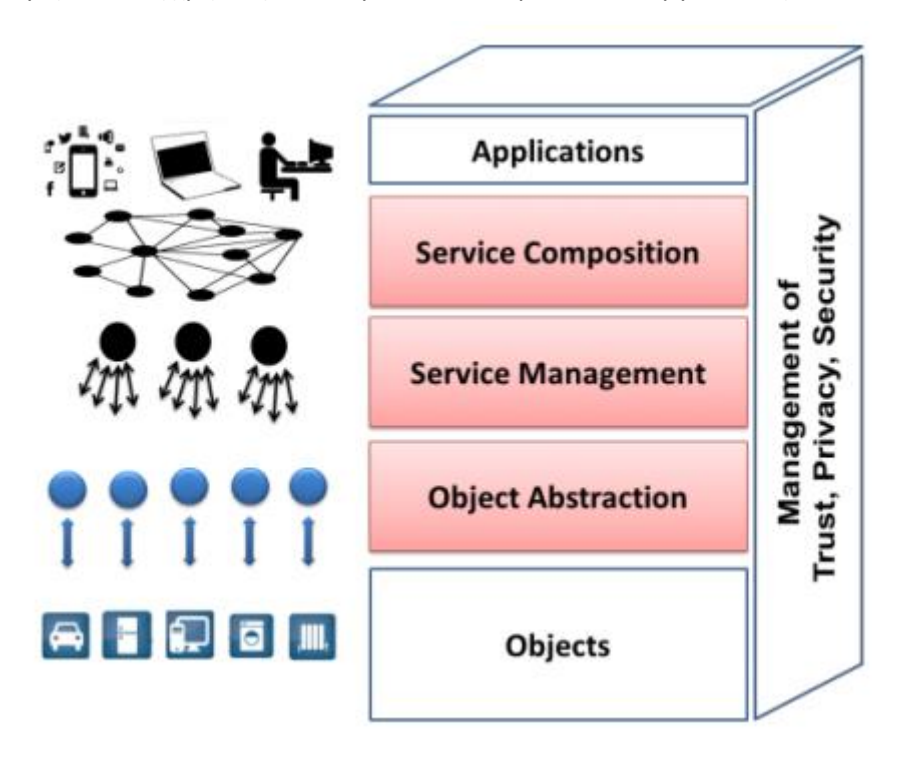

<span id="page-16-0"></span>**Εικόνα 3. Επίπεδα ΙοΤ [10]**

Το υλικό του IoT χρειάζεται λειτουργικά συστήματα και πρωτόκολλα επικοινωνίας να αλληλεπιδρούν με τους ανθρώπους (χρήστες) και με τις συσκευές. Το ενδιάμεσο λογισμικό (middleware) διευκολύνει την επικοινωνία και την ανταλλαγή πληροφοριών μεταξύ των συσκευών. Στην αρχιτεκτονική του IoT, τα διαφορετικά επίπεδα ενσωμάτωσης παίζουν σημαντικό ρόλο στο συνδυασμό και την ενσωμάτωση πληροφοριών που έχουν αποκτηθεί από χιλιάδες συσκευές και στην παρουσίαση αυτών των πληροφοριών στους χρήστες. Κατά το σχεδιασμό μιας πλατφόρμας λογισμικού IoT, θα πρέπει να εξετάζεται η δυνατότητα επεκτασιμότητας και διαλειτουργικότητας μεταξύ ετερογενών συσκευών και των μοντέλων εργασίας τους. Επιπλέον, το υλικό που διαχειρίζεται το IoT μπορεί να μετακινείται γεωγραφικά και να επικοινωνεί σε πραγματικό χρόνο. Οι εφαρμογές πρέπει να αντλούν δεδομένα, να διαχειρίζονται και να συνθέτουν τις υπηρεσίες μέσω ασφαλούς δικτύου.[10,19]

#### **Ταυτοποίηση αντικειμένων**

Για την σαφή αναγνώριση οποιουδήποτε αντικειμένου μέσα στο δίκτυο χρησιμοποιούνται διαφορετικές μέθοδοι διευθυνσιοδότησης βάσει πρωτοκόλλων Διαδικτύου (IP) όπως IPv4, IPv6 και 6LoWPAN. Για την αναγνώριση θα πρέπει να σημειωθεί ότι ο προσδιορισμός και η διεύθυνση του αντικειμένου είναι διαφορετικά. Ενώ ένα αντικείμενο μπορεί να αναγνωριστεί τοπικά, για παράδειγμα μέσα σε ένα δίκτυο 6LoWPAN, το ίδιο αντικείμενο εντός του παγκόσμιου δικτύου χρησιμοποιεί δημόσιες διευθύνσεις IP.

#### **Κόμβοι αισθητήρων (sensor nodes)**

Στο επίπεδο ανίχνευσης επεμβατικοί ή μη μικροσκοπικοί ενεργοποιητές και αισθητήρες μετατρέπουν τις μετρηθείσες πληροφορίες, όπως η θερμοκρασία στο έξυπνο σπίτι ή ο καρδιακός ρυθμός στην ηλεκτρονική υγεία, σε ηλεκτρικά σήματα. Τα ηλεκτρικά σήματα μπορούν στη συνέχεια να γίνουν κατανοητά από ηλεκτρονικά κυκλώματα για περαιτέρω επεξεργασία και μετάδοση μέσω ενός συνδέσμου επικοινωνίας σε μια βάση δεδομένων. Οι κόμβοι αισθητήρων (sensor nodes) θα πρέπει να λειτουργούν ιδανικά σύμφωνα με τις αυστηρές προδιαγραφές σχεδιασμού, όπως χαμηλή κατανάλωση ενέργειας και λειτουργία σε θορυβώδες περιβάλλον.

#### **Τεχνολογίες επικοινωνιακών συνδέσεων**

Οι τεχνολογίες επικοινωνιακών συνδέσεων παρέχουν την υποδομή για τη σύνδεση των έξυπνων συσκευών (κόμβοι αισθητήρων). Επί του παρόντος, υπάρχουν διαφορετικά πρωτόκολλα επικοινωνίας που μπορούν να χρησιμοποιηθούν για εφαρμογές IoT, όπως Wi-Fi, LR-WPAN , Bluetooth, Z-Wave, LTE-advanced, ZigBee, IrDA κ.α. Οι διαφορετικές τεχνολογίες λειτουργούν σε ζώνες συχνοτήτων μεταξύ μερικών MHz έως δεκάδων GHz. Οι ζώνες συχνοτήτων διαφέρουν ιδανικά με τις απαιτήσεις κάθε εφαρμογής

*RFID:* Μια πρωταρχική χρήση του IoT γίνεται αντιληπτή με την τεχνολογία αναγνώρισης ραδιοσυχνοτήτων (RFID), όπως για την αναγνώριση αντικειμένων σε μια αποθήκη. Με την RFID EPC-GEN2, επικοινωνεί μια μηχανή με μηχανή (M2M) π.χ. μία ετικέτα και ένας αναγνώστης. Όταν ο αναγνώστης RFID στέλνει σήμα ερωτήματος στην ετικέτα, λαμβάνει ανακλώμενο σήμα από την ετικέτα (τυπικά παθητική ετικέτα) και με τη σειρά του το μεταβιβάζει στη βάση δεδομένων. Οι ετικέτες RFID μπορούν είτε να έχουν μπαταρία και τότε ονομάζονται ενεργές, είτε να χρησιμοποιούν παθητικά κυκλωματα (παθητικές ετικέτες), ή να είναι συνδυασμός των δύο. Γενικά, οι ενεργές ετικέτες RFID πρέπει να καταναλώνουν πολύ χαμηλή ισχύ, ενώ ένα άλλο πολύ σημαντικό χαρακτηριστικό στο σχεδιασμό ετικετών RFID είναι το κόστος εφαρμογής. Ένα σύστημα RFID μπορεί να λειτουργεί σε διαφορετικές ζώνες συχνοτήτων. Για τη χαμηλή συχνότητα (LF) λειτουργεί στα 125 - 134,2 kHz, για τη ζώνη υψηλών συχνοτήτων (HF) λειτουργεί στα 13,56 MHz. Και για τις ζώνες Ultra-High-Frequency (UHF), όπου ορίζεται το πρωτόκολλο EPC-GEN2, λειτουργεί στα 850 - 960MHz.

*NFC***:** Το πρωτόκολλο Near Field Communication (NFC) λειτουργεί σε ζώνη συχνοτήτων 13,56 MHz και βασίζεται σε RFID τεχνολογία που υποστηρίζει μέχρι και 424 kbps. Το εύρος για την επικοινωνία NFC είναι περίπου 10 εκατοστά. Αυτή η τεχνολογία βασίζεται στο πρωτόκολλο διασύνδεσης αέρα ISO 180000-3, παρέχει μόνο ένα δίκτυο από σημείο σε σημείο και αναπτύσσεται για την επόμενη γενιά συστημάτων πληρωμών. Αυτό το πρωτόκολλο επικοινωνίας χωρίς επαφές έχει σχεδιαστεί για εφαρμογές πολύ μικρών αποστάσεων και έχει ήδη ενσωματωθεί σε πολλά smartphones στην αγορά.

*Bluetooth:* Το Bluetooth είναι μια τεχνολογία επικοινωνίας που ταιριάζει σε εφαρμογές μικρής εμβέλειας, με μέτριο ρυθμό μεταφοράς δεδομένων, και έχει χαμηλή κατανάλωση ενέργειας.

*UWB:* Η Ultra-Wideband (UWB) είναι μια άλλη τεχνολογία επικοινωνίας IoT που χρησιμοποιείται σε εφαρμογές μικρής εμβέλειας, ειδικά όταν απαιτείται υψηλή ακρίβεια θέσης. Επιπλέον, καταναλώνει πολύ χαμηλή ισχύ λόγω της παλλόμενης φύσης των μεταδιδόμενων σημάτων.

*WiFi***:** Το WiFi χρησιμοποιείται ευρέως για την ανταλλαγή δεδομένων μεταξύ συσκευών με ενσωματωμένη αυτή την τεχνολογία, συχνά σε περιβάλλον σπιτιού ή γραφείου. Το WiFi παρέχει μεγαλύτερη εμβέλεια και υψηλότερο ρυθμό μεταφοράς δεδομένων σε σύγκριση με άλλα πρωτόκολλα όπως τα Bluetooth και ZigBee μειονεκτώντας όμως ως προς την υψηλότερη κατανάλωση ενέργειας. Οι κόμβοι αισθητήρων που είναι εξοπλισμένοι με WiFi πρέπει να φορτίζονται πολύ συχνά. Έτσι, για πολλές εφαρμογές χαμηλής ισχύος και μεγάλης αυτονομίας δεν είναι κατάλληλες.

*ISA100, ZigBee και WirelessHART***:** Το πρότυπο IEEE 802.15.4 αποτελεί τη βάση για τα ISA100, ZigBee και WirelessHART που διερευνούν συσκευές με χαμηλή ταχύτητα δεδομένων, με διάρκεια ζωής αρκετών μηνών έως αρκετών ετών και για εφαρμογές χαμηλής πολυπλοκότητας. Δεκάδες κανάλια στη ζώνη ISM 2,4 GHz, δέκα κανάλια στα 915 MHz και ένα κανάλι στη ζώνη 868 MHz κατανέμονται σε αυτό το πρότυπο για τον έλεγχο πρόσβασης σε τυποποιημένες συμμορφούμενες συσκευές. Αυτό το πρότυπο εφαρμόζεται σε ασύρματα προσωπικά δίκτυα (WPAN) με χαμηλή κατανάλωση ενέργειας. Κάθε ένα από αυτά επεκτείνεται περαιτέρω αναπτύσσοντας τα ανώτερα επίπεδα τα οποία δεν καθορίζονται στο πρότυπο. Πολλοί κόμβοι αισθητήρων IEEE 802.15.4 βασισμένοι κυρίως στο ZigBee, για εφαρμογές IoT έχουν αναπτυχθεί και εισαχθεί στην αγορά.

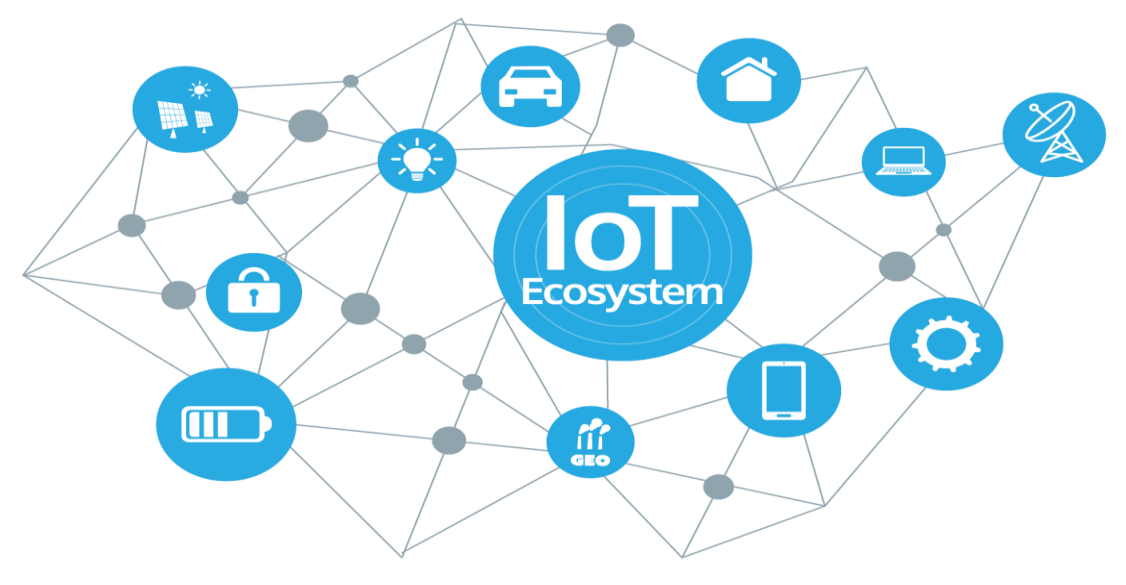

**Εικόνα 4. ΙοΤ Ecosystem [9]**

*GPRS, 3G,4G και 5G***:** Τα πρωτόκολλα επικοινωνίας, όπως τα GPRS, 3G, 4G και 5G, αναπτύχθηκαν αρχικά για επικοινωνίες δεδομένων υψηλής ταχύτητας μεταξύ κινητών τηλεφώνων. Ωστόσο, αυτά επιτρέπουν πια την εφαρμογή του ΙοΤ εκεί όπου απαιτείται υψηλός ρυθμός δεδομένων. Η πιο πρόσφατη εμπορική έκδοση των δικτύων κινητής τηλεφωνίας είναι η προηγμένη τεχνολογία LTE, στην οποία αναμένεται μέγιστος ρυθμός λήψης 1Gbit/s. Παρά την υψηλή κατανάλωση ρεύματος της προηγμένης τεχνολογίας LTE, χρησιμοποιείται σε κινητές συσκευές ειδικά για online ροή βίντεο υψηλής ευκρίνειας (HD). [21]

#### **Υπολογισμός και επεξεργασία δεδομένων**

Εκτός από τα πρωτόκολλα επικοινωνίας για το ΙοΤ που διαφέρουν ως προς το εύρος επικοινωνίας, τον ρυθμό μετάδοσης δεδομένων, και την κατανάλωση ενέργειας, το υλικό IoT επιτρέπει επίσης ώς ένα βαθμό τον τοπικό υπολογισμό και επεξεργασία στα δεδομένα που ανιχνεύονται πριν από τη μετάδοση. Αυτοί οι υπολογισμοί εκτελούνται στις μονάδες επεξεργασίας π.χ. μικροεπεξεργαστές, μικροελεγκτές, FPGAs και system-on-chips (SOCs).

Διαφορετικές πλατφόρμες υλικού έχουν αναπτυχθεί για να χρησιμοποιηθούν σε εφαρμογές IoT όπως WiSense, Arduino, Mulle, Intel Galileo και ARM. Η αλληλεπίδραση μεταξύ της μονάδας επεξεργασίας, των πρωτοκόλλων επικοινωνίας και των πλατφορμών του cloud υλοποιούνται έπειτα χρησιμοποιώντας λειτουργικά συστήματα λογισμικού όπως το LiteOS και το TinyOS.

Συνοπτικά, υπάρχουν πολλές τεχνολογίες και πρότυπα που έχουν καθιερωθεί για εφαρμογές IoT. Οι προδιαγραφές τους βελτιστοποιούνται με βάση τις διαθέσιμες απαιτήσεις εφαρμογής και ενημερώνονται συχνά για να ικανοποιούν τις ανάγκες τους.

Το όραμα της χρήσης συστημάτων IoT είναι η επίτευξη μιας αξιόπιστης, ασφαλούς και φιλικής προς το χρήστη διασύνδεσης διαφορετικών στρωμάτων για την παροχή ποιοτικών υπηρεσιών για το μέγιστο αριθμό χρηστών. Τα επιμέρους στρώματα μπορούν να σχεδιαστούν ανεξάρτητα, όμως οι διασυνδέσεις τους εγείρουν τεχνικά και κοινωνικά ζητήματα και προκλήσεις, όπως η διαλειτουργικότητα των ετερογενών συστημάτων αλλά και ζητήματα ασφάλειας και ιδιωτικότητας. Η αντιμετώπιση αυτών των προκλήσεων μπορεί να εξασφαλίσει την υιοθέτηση και διάδοση της τεχνολογίας του ΙοΤ.[10,19]

**Θέματα Ασφάλειας**: Η κρυπτογράφηση θεωρείται το κλειδί για την εξασφάλιση της ασφάλειας των πληροφοριών στο Διαδίκτυο. Ωστόσο, πολλές συσκευές IoT δεν είναι αρκετά ισχυρές σήμερα για να υποστηρίξουν την ισχυρή κρυπτογράφηση του Inf Syst Front. Για να διευκολυνθεί η κρυπτογράφηση του ΙοΤ, οι αλγόριθμοι πρέπει να γίνουν πιο αποδοτικοί και να καταναλώνουν λιγότερη ενέργεια, ενώ απαιτούνται αποδοτικά βασικά συστήματα διανομής.

Εκτός από την κρυπτογράφηση, η διαχείριση ταυτότητας αποτελεί σημαντική συνιστώσα κάθε μοντέλου ασφαλείας και τα μοναδικά αναγνωριστικά στοιχεία είναι απαραίτητα για τις συσκευές IoT. Αυτά τα αναγνωριστικά μπορούν να χρησιμοποιηθούν για την εξατομίκευση των προσωπικών ταυτοτήτων στα χρηματοπιστωτικά ιδρύματα, την αναγνώριση της παράνομης δραστηριότητας και άλλων λειτουργιών.

**Θέματα Προστασίας Προσωπικών Δεδομένων:** Καθώς όλο και περισσότερα αντικείμενα είναι πια ανιχνεύσιμα μέσω του Διαδικτύου, η ιδιωτικότητα απειλείται. Δισεκατομμύρια αντικείμενα διανέμουν πληροφορίες, συμπεριλαμβανομένων των κλειδιών και των κωδικών πρόσβασης που πρέπει να προστατεύονται και να κρυπτογραφούνται με υψηλό επίπεδο ασφάλειας. Εκτός της εξασφάλισης δεδομένων από το να βρεθούν σε λάθος χέρια, θέματα ιδιοκτησίας δεδομένων πρέπει επίσης να αντιμετωπιστούν, προκειμένου να αισθάνονται οι χρήστες άνετα να συμμετάσχουν στο IoT. Σε έρευνα του 2014 από τον Xu και συνεργάτες του, η εμπιστευτικότητα είναι το πιο σημαντικό χαρακτηριστικό που επιτρέπει στους χρήστες να εμπιστεύονται ένα σύστημα[20]. Η διαδεδομένη χρήση έξυπνων συσκευών με ιδιωτικές πληροφορίες για έναν χρήστη απαιτεί τη χρήση κατάλληλων τεχνικών προστασίας του απορρήτου περιεχομένου για την προστασία των πληροφοριών των πελατών από τους χάκερ, τις εγκληματικές δραστηριότητες και τις τρομοκρατικές επιθέσεις κ.ά. Έτσι, πρέπει να καθοριστεί σαφώς η ιδιοκτησία των δεδομένων που συλλέγονται από έξυπνα αντικείμενα, και αυτά εξοπλισμένα με πολιτικές απορρήτου να ελέγχουν τη συμβατότητα των πληροφοριών πριν επικοινωνήσουν. Η ασφάλεια πρέπει να αναβαθμίζεται συχνά για να ενισχύονται οι τεχνικές προστασίας της ιδιωτικής ζωής.

Άλλα παραδείγματα προκλήσεων IoT που συζητούνται στη βιβλιογραφία, είναι: αξιοπιστία, διαθεσιμότητα, διαλειτουργικότητα, ευελιξία, ανάλυση μεγάλου όγκου δεδομένων, cloud computing, έξυπνος σχεδιασμός συσκευών.

**Διαχείριση απόδοσης**: η ανάπτυξη δισεκατομμυρίων συσκευών με δυνατότητα σύνδεσης μέσω του Internet προκαλεί πολλά προβλήματα για τους παρόχους υπηρεσιών για τη διαχείριση σφαλμάτων, των επιδόσεων και της ασφάλειας των συσκευών. Μια υπηρεσία διαχείρισης θα πρέπει να παρακολουθεί την M2M επικοινωνία στο εσωτερικό του Διαδικτύου, τη διαχείριση της προσβασιμότητας σε διαφορετικά επίπεδα χρηστών, τη διαχείριση συσκευών δικτύου και παροχή υπηρεσιών διαχείρισης προτεραιότητας

**Διαθεσιμότητα:** Τόσο το υλικό όσο και το λογισμικό ενός συστήματος IoT πρέπει να παρέχει τις απαιτητικές υπηρεσίες για τους πελάτες οποιαδήποτε στιγμή και οπουδήποτε.

**Αξιοπιστία:** Αυτή η λειτουργία είναι πιο κρίσιμη στον τομέα των εφαρμογών απόκρισης έκτακτης ανάγκης. Ένα αξιόπιστο σύστημα IoT θα πρέπει να χρησιμοποιεί ένα ανθεκτικό σε αποτυχία δίκτυο επικοινωνίας αλλιώς μεγάλες καθυστερήσεις και απώλεια δεδομένων μπορεί να οδηγήσουν σε λανθασμένες αποφάσεις και ανεπανόρθωτες βλάβες. Για παράδειγμα, μια αποτυχία σε ένα σύστημα παρακολούθησης e-health του IoT μπορεί να οδηγήσει σε θάνατο ασθενούς. Για αυτό κάθε σύστημα IoT πρέπει να είναι αξιόπιστο και να είναι επιτυχές στην παροχή υπηρεσίας υπό διαφορετικές συνθήκες

**Διαλειτουργικότητα:** ένα από τα μεγαλύτερα ζητήματα στην ανάπτυξη δεκάδων ετερογενών έξυπνων συσκευών με διαφορετικές πλατφόρμες είναι η διαλειτουργικότητα ώστε να διασφαλίζεται η παροχή των ζητούμενων υπηρεσιών για όλους τους χρήστες, ανεξάρτητα από το είδος της πλατφόρμας και του υλικού που χρησιμοποιούν.

Τα σύγχρονα smartphones υποστηρίζουν διαφορετικά πρωτόκολλα επικοινωνίας, όπως GSM, 3G, 4G, NFC, WiFi και Bluetooth για τη διασφάλιση της διαλειτουργικότητας του smartphone σε διάφορα σενάρια.

21

**Ευελιξία:** Αν ένα σύστημα δεν είναι κλιμακωτό, δεν θα είναι σε θέση να χειρίζεται μελλοντικές επεκτάσεις με τεχνολογικά προηγμένο υλικό και λογισμικό. Έτσι μένουν οι χρήστες με άχρηστα συστήματα και συσκευές που πρέπει αντικαταστήσουν ή να κάνουν νέο σχεδιασμό. Και οι δύο προσεγγίσεις είναι δαπανηρές. Για να κλιμακώνεται ένα σύστημα IoT οφείλει να δύναται να επεκταθεί με νέες μονάδες (συμπεριλαμβανομένων των κόμβων αισθητήρων, συσκευών, υπηρεσιών και εφαρμογών) χωρίς να επηρεάζεται η ποιότητα των διαθέσιμων υπηρεσιών. Επιπλέον, ένα κλιμακωτό σύστημα IoT θα πρέπει να παραμείνει λειτουργικό όταν αφαιρείται ένα μέρος του.

**Μεγάλη ανάλυση δεδομένων:** Η μεγάλη ανάλυση δεδομένων είναι ένα από τα πιο δύσκολα πεδία έρευνας του ΙοΤ καθώς η επέκταση του συστήματος απαιτεί εξοικονόμηση τεράστιου όγκου πληροφοριών σε βάσεις δεδομένων που υποβάλλονται σε επεξεργασία σε πραγματικό χρόνο, γεγονός που απαιτεί τεχνικές υψηλης ταχύτητας και αποδοτικής κατανάλωσης ενέργειας. Τα τελευταία χρόνια, η ποσότητα των αποθηκευμένων δεδομένων σε λογισμικό και υλικό τρίτων κατασκευαστών αυξάνεται ενώ το ποσό των δεδομένων που αποθηκεύονται σε τοπικούς διακομιστές μειώνεται. Η διαδικτυακή υποδομή του IoT εγγυάται την πρόσβαση σε αυτά τα δεδομένα οπουδήποτε και οποτεδήποτε χρησιμοποιώντας υπηρεσίες cloud με εξωτερικούς διακομιστές.

**Οι υπηρεσίες Cloud:** Επιτρέπουν ευρεία και άμεση πρόσβαση σε κοινόχρηστες πηγές. Το Cloud computing μπορεί να είναι η καλύτερη επιλογή για έξυπνες συσκευές που συνδέονται στο Internet για την αποθήκευση και επεξεργασία μεγάλων δεδομένων, ωστόσο, αυτό αντιμετωπίζει ορισμένες πρακτικές προκλήσεις όπως η τυποποίηση, ο συγχρονισμός μεταξύ διαφορετικών υπηρεσιών σε πραγματικό χρόνο, θέματα ασφάλειας και προστασίας της ιδιωτικής ζωής.

**Έξυπνος σχεδιασμός συσκευών:** Στο εγγύς μέλλον, κάθε άτομο θα χρησιμοποιεί αρκετές έξυπνες συσκευές που απαιτούν πηγές ενέργειας για να επιτύχουν τα ανιχνευτικά, υπολογιστικά και επικοινωνιακά καθήκοντα απαιτώντας τακτική αντικατάσταση ή επαναφόρτιση της μπαταρίας. Για αυτό οι έξυπνες συσκευές για εφαρμογές IoT πρέπει να είναι εξαιρετικά χαμηλής ισχύος, να εργάζονται για μεγάλο χρονικό διάστημα με μπαταρία μικρού μεγέθους ή να επιτρέπουν μόνιμη λειτουργία με απορρόφηση ενέργειας από το περιβάλλον.

Μια στιβαρή και αξιόπιστη έξυπνη συσκευή πρέπει να εξασφαλίζει επικοινωνία μεγάλης εμβέλειας και να λειτουργεί σωστά σε ένα περιβάλλον με εμπόδια και παρεμβολές για να μπορεί να εφαρμοστεί το ΙοΤ σε σκληρά περιβάλλοντα, όπως για παράδειγμα μέσα σε ένα εργοστάσιο.

# ΚΕΦΑΛΑΙΟ II - ΥΛΟΠΟΙΗΣΗ

<span id="page-23-0"></span>Επιδίωξη του παρόντος πονήματος αποτελεί η ανάπτυξη ενοποιημένης πλατφόρμας που θα συλλέγει δεδομένα, θα ενεργοποιεί φορτία, θα επιτρέπει την επιικοινωνία εντός και εκτός του μικροδικτύου, θα πραγματοποιεί την επίβλεψη, τον έλεγχο και την διαχείριση του δικτύου σε πραγματικό χρόνο, την επεξεργασία δεδομένων, της παραγωγής, του φορτίου και του δικτύου γενικότερα, την ενημέρωση (τοπική/απομακρυσμένη) του χρήστη και θα καταλήγει σε μια οπτική απεικόνιση (interface). Ακόμα, θα είναι ανοιχτή ως προς τον κώδικα και την ικανότητα για μελλοντικές προσθήκες διαφόρων συσκευών, πρωτοκόλλων και τρόπων επικοινωνίας.

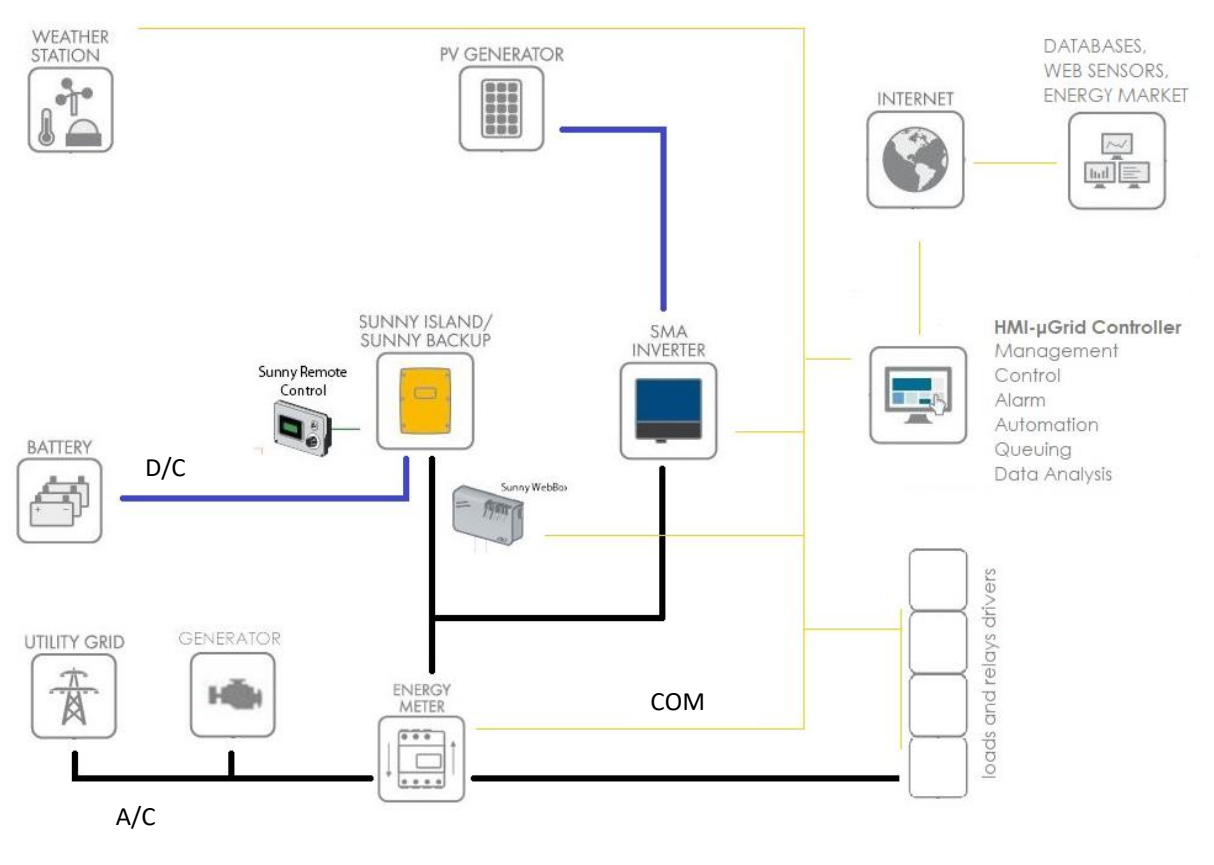

# <span id="page-23-1"></span>1. Υλοποίηση

**Εικόνα 5. Τοπολογία**

<span id="page-23-2"></span>Όπως αποτυπώνεται στην εικόνα με την τοπολογία σύνδεσης του μικροδικτύου, το μικροδίκτυο του Εργαστηρίου Ενεργειακών Συστημάτων (ΕΕΣ) αποτελείται από τα εξής: PV panels τροφοδοτούν τον Inverter SMA SUNNY BOY με συνεχές ρεύμα (DC) ο οποίος μετατρέπει το DC σε εναλλασσόμενο (AC), με χαρακτηριστικά του Δικτύου Διανομής. Από τον inverter, τροφοδοτείται ο φορτιστής Sunny Island, που φορτίζει τις μπαταρίες (DC), και δημιουργεί και το δίκτυο. Oι μπαταρίες, σε περίπτωση ανάγκης, μπορούν να τροφοδοτήσουν το δίκτυο μέσω του φορτιστή, π.χ. αν απενεργοποιηθεί ο inverter, αν σκοτεινιάσει κτλ. Ο φορτιστής έχει επίσης είσοδο AC, όπου μπορεί να συνδεθεί η γεννήτρια. Αν και στην παρούσα λειτουργία του, το μικροδίκτυο του ΕΕΣ είναι αυτόνομο, έχει τη δυνατότητα να συνδεθεί και στο δημόσιο δίκτυο. Το μικροδίκτυο εξυπηρετεί φορτίο που ελέγχεται από ένα συνδεδεμένο PLC. Υπάρχουν επίσης, ένας μετρητής ενέργειας (efergy) για τη μέτρηση της κατανάλωσης φορτία και το weather box για την συλλογή μετεωρολογικών δεδομένων από αισθητήρες τοποθετημένους στην οροφή του κτιρίου.

Οι έννοιες SENSORS ΚΑΙ ACTUATORS χρησιμοποιύνται από το πρόγραμμα ως εικονικές οντότητες κι όχι ως φυσικά αντικείμενα. Πρέπει να γίνει αυτή η διάκριση για να γίνει κατανοητή η περιγραφή παρακάτω.

#### **Συλλογή δεδομένων**

Τα **δεδομένα** συλλέγονται από:

- Τον **inverter** που έχει κάρτα δικτύου μέσω modbus.
- Το **webbox** που έχει κάρτα δικτύου μέσω modbus. Ο φορτιστής και το weather box συνδέονται με sma bus field (RS485) με το webbox.
- Τον **μετρητή ενέργειας** (efergy), με app token από cloud.
- Το **διαδίκτυο** για την πρόβλεψη καιρού, την ωριαία τιμή πώλησης kwh κτλ.
- **Βάσεις δεδομένων**, πχ πρόβλεψη φορτίου[15].

### **Λειτουργικότητες**

Παρακάτω θα περιγράψουμε αναλυτικά τις δυνατότητες της πλατφόρμας. Ενδεικτικά οι λ**ειτουργίες**:

- Επίβλεψη Διαχείριση Ηλεκτρικού Δικτύου
- Ενεργοποίηση φορτίων στο PLC- relays. (GPIOs του raspberry).
- Ενεργοποίηση Αυτοματισμών και Μακροεντολών
- Απεικόνιση δεδομένων και σε γραφικές παραστάσεις
- Δυνατότητα για ρυθμίσεις και αλλαγή παραμέτρων του inverter- φορτιστή.
- Αυτόματη ενεργοποίηση πρωτοκόλλων επικοινωνίας -π.χ. μήνυμα (mail, messenger,push κτλ) σε περίπτωση βλάβης (inverter status – warning).
- Συλλογή Αποθήκευση Επεξεργασία Ανάλυση δεδομένων
- Εξαγωγή δεδομένων
- Έλεγχος ποιότητας ασφάλειας Ηλεκτρικού Δικτύου

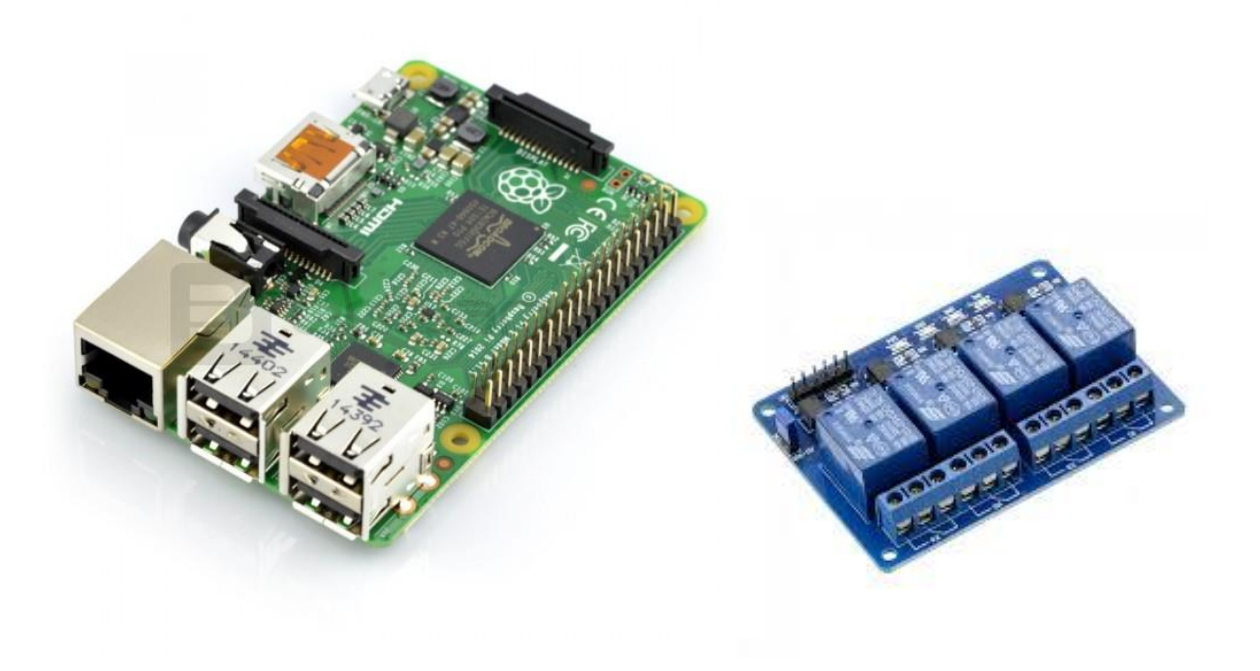

<span id="page-25-1"></span>

<span id="page-25-0"></span> **Εικόνα 6. Raspberry PI 2 B [26] Εικόνα 7. 4Channel Relays [26]**

### <span id="page-26-0"></span>2. Τοπολογία

Σε κάθε κόμβο διεσπαρμένης παραγωγής, πχ στο εργαστήριο του Πανεπιστημίου και στο μέλλον σε άλλα σημεία στο Ίδρυμα, τοποθετείται μικρoελεγκτής ο οποίος τρέχει την πλατφόρμα node-red. Τα δεδομένα από τους μικρο-ελεγκτές, μαζί με ό,τι άλλα δεδομένα συλλέγονται από αλλού (πχ διαδίκτυο), καταλήγουν σε κεντρική υπολογιστική μονάδα που τρέχει την πλατφόρμα home-assistant για να γίνει η διαχείριση του μικροδικτύου. Στο παρόν σύστημα επικοινωνίας όλα τρέχουν στον ίδιο μικροελεγκτή.

Στους κόμβους τοποθετείται μικροελεγκτής. Η πλατφόρμα που τρέχει είναι το node-red, και το πρωτόκολλο επικοινωνίας το mqtt. Συλλέγει αξιόπιστα σε τοπικό επίπεδο τα δεδομένα από τα μηχανήματα μέσω modbus ή άλλο πρωτόκολλο και τα μετατρέπει σε χρήσιμα δεδομένα. Τρέχει ένα mqtt client, στέλνει και δέχεται δεδομένα ως μηνύματα mqtt. Επίσης μπορεί να κάνει υπολογισμούς, να τρέχει κάποιους αυτοματισμούς και έχει και user interface. Δίνει επιπλέον τη δυνατότητα αποθήκευσης των δεδομένων σε μια βάση.

Έγινε χρήση του node -red γιατί αποδείχθηκε αξιόπιστο στην επικοινωνία με modbus. Επίσης είναι πολύ κατανοητή και εύκολη πλατφόρμα, οπότε σε αυτό το σημείο, στο μέλλον μπορούν να γίνουν παρεμβάσεις πολύ εύκολα: πχ να προστεθούν νέες συσκευές, να αλλάξουν οι βασικές διευθύνσεις κοκ . Έγινε χρήση του πρωτόκολλου mqtt, καθώς είναι σύγχρονο, η χρήση του στο μέλλον θα επεκταθεί, είναι ελαφρύ, γρήγορο και παρέχει δυνατότητες κρυπτασφάλησης των μηνυμάτων..

Έχει σημασία να τρέχει και τοπικά ένας μικροελεγκτής, δηλαδή η αποκεντρωμένη προσέγγιση, για ζητήματα ασφάλειας. Αν διακοπεί η σύζευξη με τον κεντρικό ελεγκτή, τοπικά εκτελούνται κάποιοι αυτοματισμοί ασφαλείας και μπορεί να επικοινωνεί με τους άλλους κόμβους αφού το σύστημα mqtt έχει ποιότητα επικοινωνίας (qos) και μπορεί να του δηλώσουμε backup servers. Επίσης μπορούμε κάποιους μικρότερης σημασίας αυτοματισμούς να τους εκτελούμε μόνο τοπικά για να μην επιβαρύνεται το δίκτυο (πχ αισθητήρας κίνησης για το φωτισμό στο δωμάτιο των μηχανημάτων).

Τελικά τα δεδομένα από τους κόμβους, καταλήγουν σε σημείο με επαρκή υπολογιστική ισχύ και ασφάλεια, τόσο στο δίκτυο επικοινωνίας, firewall, backup, κτλ και γενικά ups, H/Z, φυσική πρόσβαση κτλ. Εκεί τα δεδομένα συλλέγονται, γίνεται η ανάλυσή τους, εκτελούνται οι αυτοματισμοί και εκτελείται το user interface με το γραφικό περιβάλλον.

Ο μικροελεγκτής που χρησιμοποιήθηκε είναι ένα raspberry pi2, στο οποίο έχει συνδεθεί μια πλακέτα επέκτασης με 4 relays.

Χρησιμοποιείται η ανοικτή πλατφόρμα **Hassio** (πρώην home assistant), γιατί είναι μια πλατφόρμα που ενοποιεί άλλες πλατφόρμες, συστήματα, πρωτόκολλα και χιλιάδες συσκευές. Έχει ενεργή κοινότητα, όπου επί της ουσίας χιλιάδες χρήστες κάνουν έλεγχο και αναβάθμιση της πλατφόρμας καθημερινά. Είναι αξιόπιστη. Χρησιμοποιεί τις τελευταίες αναβαθμίσεις και μηχανές στον κώδικα της. Έχει λειτουργικό, εύχρηστο και εύκολο στην διαμόρφωση user interface. Κατασκευάζεται από την κοινότητα με μεγάλη βαρύτητα στην ασφάλεια των δεδομένων.

#### Εκτελείται **mqtt broker-client mosquito**.

Εκτελείται μια βάση δεδομένων **sql,** η SQLite και ένα reader της.

Εκτελείται το **node-red**, μαζί με τις βιβλιοθήκες για **modbus** και **mqtt** .

Τελικά όλα τα δεδομένα καταλήγουν στο σύστημά μας (home assistant), γίνεται η διαχείρισή τους, και αποθηκεύονται σε βάσεις δεδομένων.

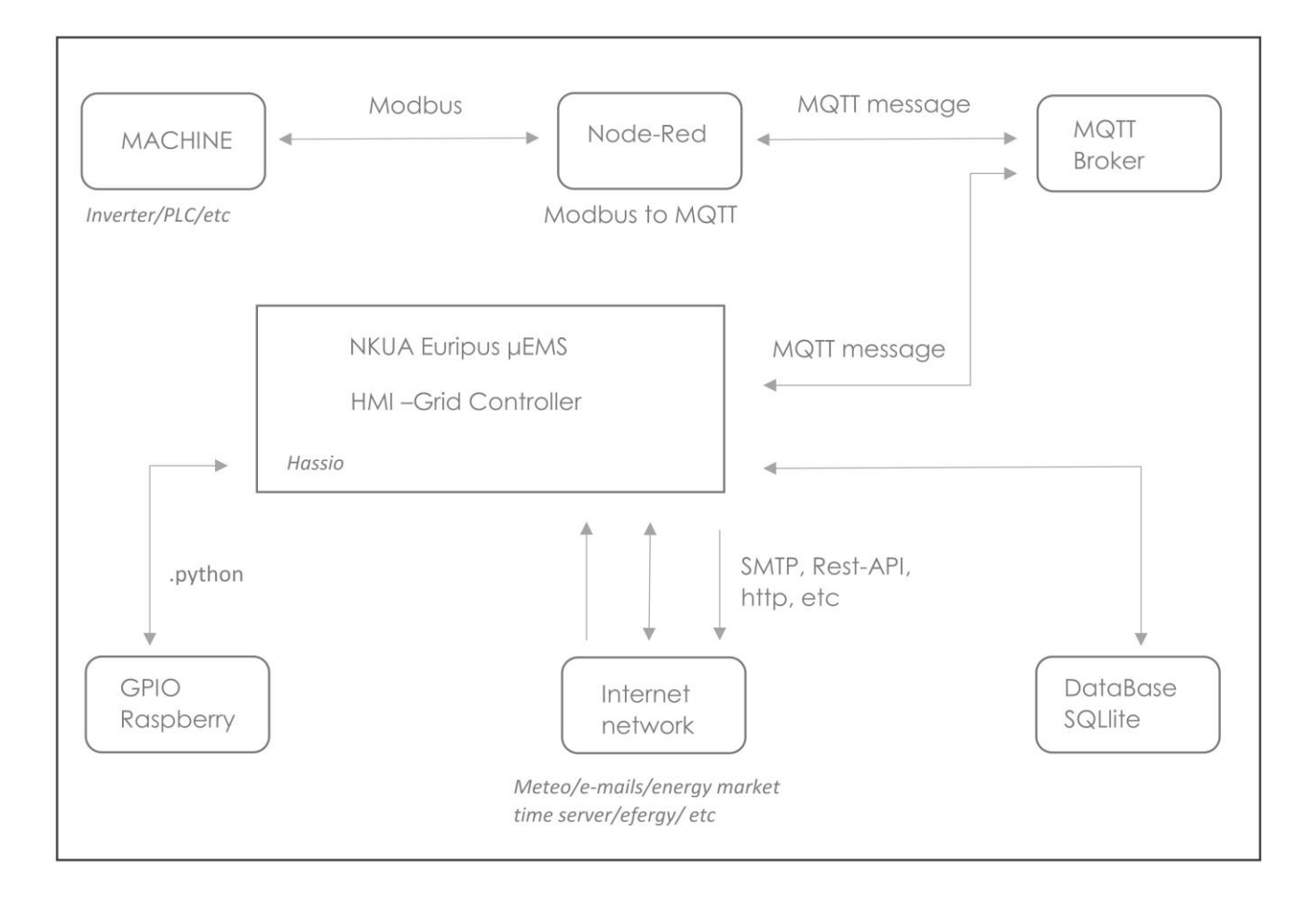

<span id="page-27-0"></span>**Εικόνα 8. Υλοποίηση**

# <span id="page-28-0"></span>3. MODBUS

Το Modbus αποτελεί ένα πρωτόκολλο σειριακών επικοινωνιών που δημοσιεύθηκε αρχικά από τη Modicon (τώρα Schneider Electric) το 1979 για χρήση με προγραμματιζόμενους λογικούς ελεγκτές (PLCs). Το Modbus έχει καταστεί ένα de facto πρότυπο πρωτόκολλο επικοινωνίας και είναι πλέον ένα κοινά διαθέσιμο μέσο σύνδεσης βιομηχανικών ηλεκτρονικών συσκευών.

Οι κύριοι λόγοι για τη χρήση του Modbus στο βιομηχανικό περιβάλλον περιλαμβάνουν:

- ανάπτυξη με γνώμονα τις βιομηχανικές εφαρμογές,
- ανοικτός κώδικας και χωρίς δικαιώματα,
- εύκολο στην ανάπτυξη και συντήρηση,
- μετακινεί raw bits ή λέξεις χωρίς να θέτει πολλούς περιορισμούς.

Το Modbus επιτρέπει την επικοινωνία μεταξύ πολλών συσκευών που είναι συνδεδεμένες στο ίδιο δίκτυο, για παράδειγμα, ενός συστήματος που μετρά τη θερμοκρασία και την υγρασία και μεταδίδει τα αποτελέσματα σε έναν υπολογιστή. Το Modbus χρησιμοποιείται συχνά για τη σύνδεση ενός εποπτικού υπολογιστή με μια απομακρυσμένη τερματική μονάδα (RTU) στα συστήματα εποπτείας και λήψης δεδομένων (SCADA). Πολλοί από τους τύπους δεδομένων ονομάζονται από τη βιομηχανική χρήση της λογικής Ladder και την χρήση τους, σε ρελέ οδήγησης: φυσική έξοδος ενός βήματος και επαφή: μια φυσική είσοδος ενός bit.

Η ανάπτυξη και η επικαιροποίηση των πρωτοκόλλων Modbus διοικείται από τον οργανισμό Modbus από τον Απρίλιο του 2004, όταν η Schneider Electric μεταβίβασε δικαιώματα στον εν λόγω οργανισμό . Ο οργανισμός Modbus είναι μια ένωση χρηστών και προμηθευτών συσκευών συμβατών με Modbus που υποστηρίζει τη συνεχή χρήση της τεχνολογίας [Modbus,23]

Το Modbus TCP / IP ή Modbus TCP – αποτελεί μια παραλλαγή Modbus που χρησιμοποιείται για επικοινωνίες μέσω δικτύων TCP / IP, χρησιμοποιώντας τη θύρα 502. Δεν απαιτεί υπολογισμό του αθροίσματος ελέγχου, καθώς τα χαμηλότερα στρώματα παρέχουν ήδη προστασία ελέγχου.[23,16]

<span id="page-28-1"></span>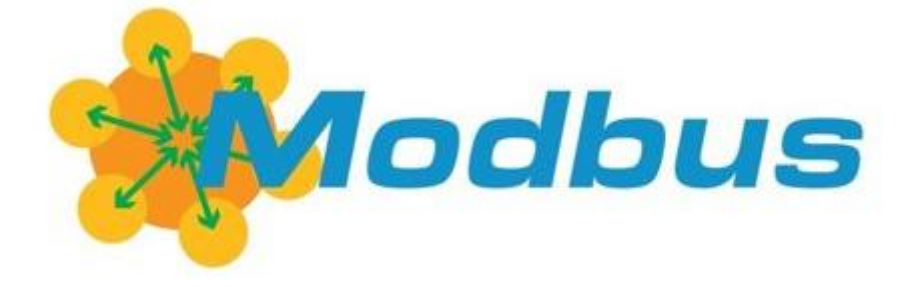

**Εικόνα 9. Modbus [23]**

# <span id="page-29-0"></span>4. MQTT

Το MQTT (Message Queuing Telemetry Transport) είναι ένα πρωτόκολλο μεταφοράς / αποστολής

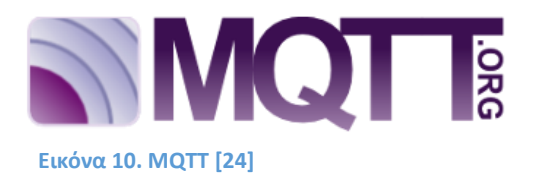

μηνυμάτων, ιδανικό για χρήση σε πολλές καταστάσεις, όπως περιθωριοποιημένων περιβαλλόντων για επικοινωνία από μηχανή με μηχανή (M2M) και του Internet of Things (IoT) όπου απαιτείται ένα

αποτύπωμα μικρού κώδικα ή / και εύρος ζώνης δικτύου. Είναι ελαφρύ, ανοιχτό, απλό και εύκολο στην εφαρμογή.

Το πρωτόκολλο δημιουργήθηκε το 1999 για την υποστήριξη της μεταφοράς τηλεμετρίας, από τους Andy και Arlen, και πήρε το όνομά του από προϊόν της εταιρείας IBM. Η IBM χρησιμοποίησε το πρωτόκολλο εσωτερικά μέχρι το MQTT 3.1 ως έκδοση δωρεάν χρήσης το 2010. Από τότε, ο καθένας μπορεί να εφαρμόσει και χρησιμοποιήσει το πρωτόκολλο. Το MQTT 5.0 είναι η πιο πρόσφατη έκδοση του πρωτοκόλλου, που δημοσιεύθηκε το 2017.

Ένα πρόγραμμα-πελάτης MQTT αφορά σε οποιαδήποτε συσκευή (από ένα μικροελεγκτή μέχρι ένα πλήρες διακομιστή) που εκτελεί μία MQTT βιβλιοθήκη και συνδέεται με ένα server MQTT μέσω δικτύου. Οι βιβλιοθήκες πελάτη MQTT είναι διαθέσιμες για ποικιλία γλωσσών προγραμματισμού, για παράδειγμα Android, Arduino, C, C ++, C #, Go, iOS, Java, JavaScript, κλπ.

Ο server βρίσκεται στο επίκεντρο κάθε πρωτοκόλλου δημοσίευσης / εγγραφής. Ο server είναι υπεύθυνος για τη λήψη των μηνυμάτων, φιλτράρειτα μηνύματα, καθορίζει ποιος είναι συνδρομητής σε κάθε μήνυμα και αποστέλλει το μήνυμα στους εγγεγραμμένους πελάτες. Ανάλογα με την εφαρμογή, ένας server μπορεί να χειριστεί μέχρι χιλιάδες ταυτόχρονα συνδεδεμένους πελάτες MQTT.

Σε μια πιο πολύπλοκη ανάπτυξη, είναι δυνατό να υπάρχουν πολλοί servers και ομάδες πελατών να συνδέονται με διαφορετικούς servers. Στη συνέχεια, δημιουργείται μια γέφυρα μεταξύ των servers που τους επιτρέπει να μοιράζονται μερικά / όλα τα θέματα. Αυτό επιτρέπει την κοινή χρήση μηνυμάτων από όλους τους πελάτες ανεξάρτητα από τον server στον οποίο συνδέονται.

Το πρωτόκολλο MQTT βασίζεται σε TCP / IP. Τόσο ο πελάτης όσο και ο server πρέπει να έχουν μια στοίβα TCP / IP.[24]

## <span id="page-30-0"></span>5. NODE RED

Το Node-RED αποτελεί ένα εργαλείο προγραμματισμού για τη διασύνδεση συσκευών υλικού, APIs και online υπηρεσιών με νέους και ενδιαφέροντες τρόπους.

Το Node-RED παρέχει έναν επεξεργαστή ροής που βασίζεται σε πρόγραμμα περιήγησης, ο οποίος διευκολύνει τη σύνδεση των ροών χρησιμοποιώντας την ευρεία γκάμα κόμβων της παλέτας. Οι ροές μπορούν στη συνέχεια να αναπτυχθούν στο χρόνο εκτέλεσης με ένα μόνο κλικ.

Οι λειτουργίες JavaScript μπορούν να δημιουργηθούν μέσα στο πρόγραμμα επεξεργασίας χρησιμοποιώντας έναν επεξεργαστή εμπλουτισμένου κειμένου.

Μια ενσωματωμένη βιβλιοθήκη επιτρέπει την αποθήκευση χρήσιμων λειτουργιών, πρότυπων ή ροών για επαναχρησιμοποίηση.

Με περισσότερες από 225.000 μονάδες στην αποθήκη πακέτων Node, είναι εύκολο να επεκταθεί η γκάμα των κόμβων παλετών για να προστεθούν νέες δυνατότητες.[3]

Οι ροές που δημιουργούνται στο Node-RED αποθηκεύονται χρησιμοποιώντας το JSON, το οποίο μπορεί εύκολα να εισαχθεί και να εξαχθεί για κοινή χρήση με άλλους σε μια online βιβλιοθήκη.

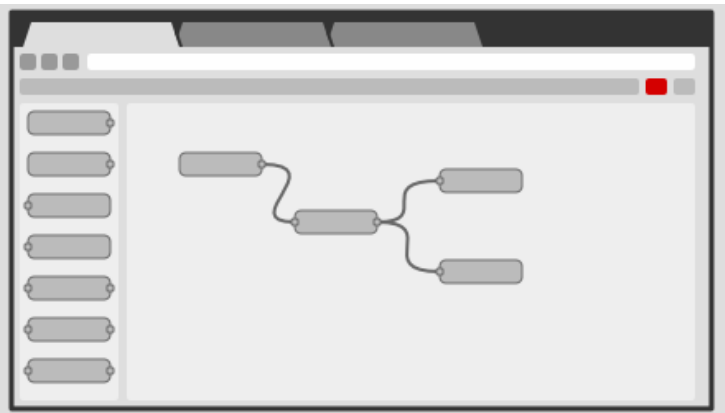

#### **Εικόνα 11. NodeRed [25]**

<span id="page-30-1"></span>Το Node-RED είναι κατασκευασμένο από το Node.js, εκμεταλλευόμενο πλήρως το μοντέλο που δεν προκαλεί αποκλεισμό. Αυτό το καθιστά ιδανικό για να τρέξει στην άκρη του δικτύου σε χαμηλού κόστους υλικό, όπως το Raspberry Pi καθώς και στο σύννεφο. Το 2016, η IBM συνέλαβε το Node-RED ως έργο ανοικτού κώδικα JS Foundation.[23,17]

# <span id="page-31-0"></span>6. HOME ASSISTANT

Το Home Assistant αφορά ένα πρόγραμμα Python που μπορεί να λειτουργεί με ποικίλα λειτουργικά συστήματα και να παρέχει τη δυνατότητα παρακολούθησης, ελέγχου και αυτοματοποίησης των συνδεδεμένων συσκευών.

Είναι ένας κόμβος προγραμμάτων, ανοικτού κώδικα. Η αξιοπιστία του, αλλά κυρίως η διαλειτουργικότητα, η επεκτασιμότητα και η δυνατότητα ενσωμάτωσης ευρύτερων ισχυρών εργαλείων το ορίζουν κατάλληλο για την λειτουργία ως βάση για το σύστημα που αναπτύχθηκε.

Λειτουργεί τοπικά μειώνοντας τα προβλήματα ασφάλειας και διαχείρισης δεδομένων, ενώ δίνει την δυνατότητα να τροποποιείται ο κώδικας από το front end, προσθέτοντας εύκολα νέα στοιχεία. Επιπλέον, παρέχει ένα κατανοητό, σύγχρονο και κυρίως λειτουργικό User Interface.

Η έκδοση που χρησιμοποιήθηκε είναι η HASS.IO, η οποία είναι docker έκδοση του Portainer.

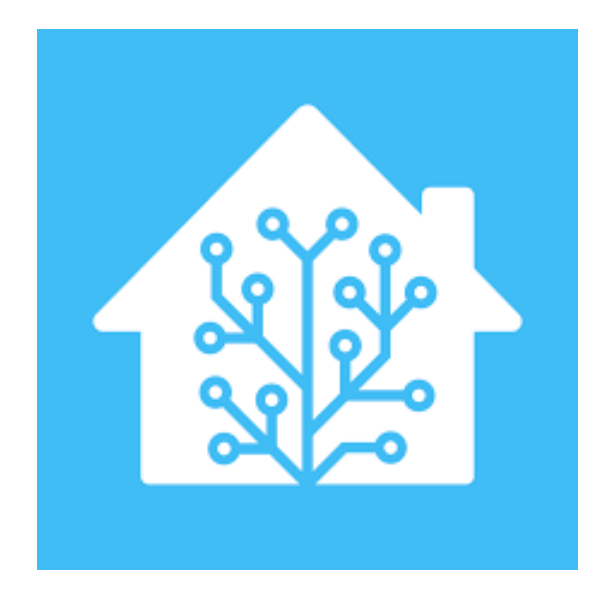

**Εικόνα 12. Hassio logo [28]**

# <span id="page-32-0"></span>7. Άδειες Χρήσης Προγραμμάτων

Στον πίνακα που ακολουθεί παρατίθεται το λογισμικό που χρησιμοποιήθηκε και οι άδειες χρήσης του. Τα πλήρη κείμενα των αδειών χρήσης βρίσκονται στο Παράρτημα του παρόντος εκπονήματος.

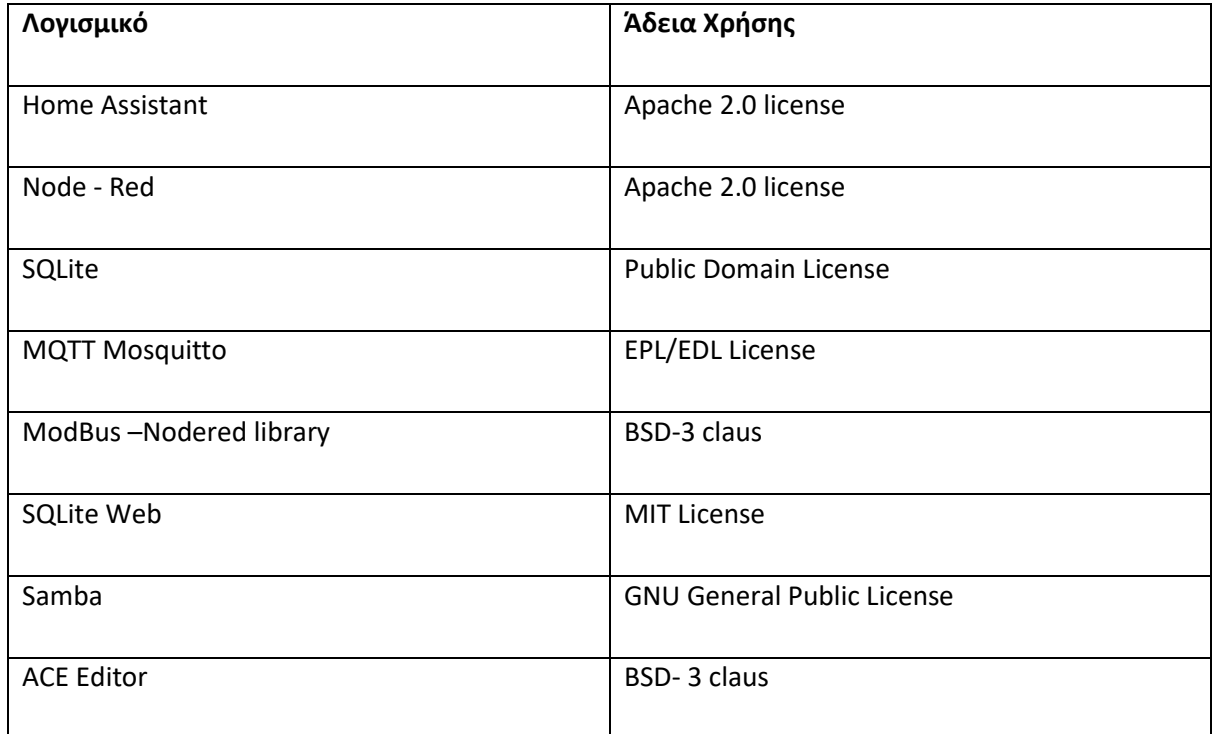

<span id="page-32-1"></span>**Πίνακας 1. Λογισμικό και Άδειες Χρήσης**

# <span id="page-33-1"></span><span id="page-33-0"></span>1. Εγχειρίδιο του προγράμματος – Χρήση

Το πρόγραμμα πραγματοποιεί την επίβλεψη, τον έλεγχο και την διαχείριση του δικτύου σε πραγματικό χρόνο, την επεξεργασία δεδομένων, της παραγωγής, του φορτίου και του δικτύου γενικότερα, την ενημέρωση (τοπική/απομακρυσμένη) του χρήστη και καταλήγει σε μια οπτική απεικόνιση (interface).

Η είσοδος στο πρόγραμμα γίνεται μέσω browser σε ip διεύθυνση που είναι εγκατεστημένο, και πόρτα που είναι ορισμένη (default port 8123).

Μέσω αυτού του user interface, είναι ορατές οι βασικές καρτέλες επίβλεψης, το ιστορικό αρχείο και γραφική παράσταση, καθώς επίσης είναι δυνατός ο βασικός προγραμματισμός του συστήματος, όπως η πρόσθεση/ αφαίρεση χρηστών –διαχειριστών, ο προγραμματισμός του node-red, πρόσθεση sensor και actuators διαφόρων πρωτοκόλλων επικοινωνίας π.χ. νέων αισθητήρων από τον inverter, πρόσθεση νέων διευθύνσεων e-mail για επικοινωνία – alert κ.α.

### **Χρήση**

Η είσοδος στο σύστημα γίνεται από browser, στην διεύθυνση IP που έχουμε επιλέξει, με τα στοιχεία εισόδου που υπάρχουν.

Από την πάνω Γραμμή Εργασιών (επίβλεψης) γίνεται η μεταφορά στις καρτέλες επίβλεψης του συστήματος, ενώ από την αριστερή Στήλη Εργασιών (διαχείρισης) στις καρτέλες διαχείρισης του συστήματος.

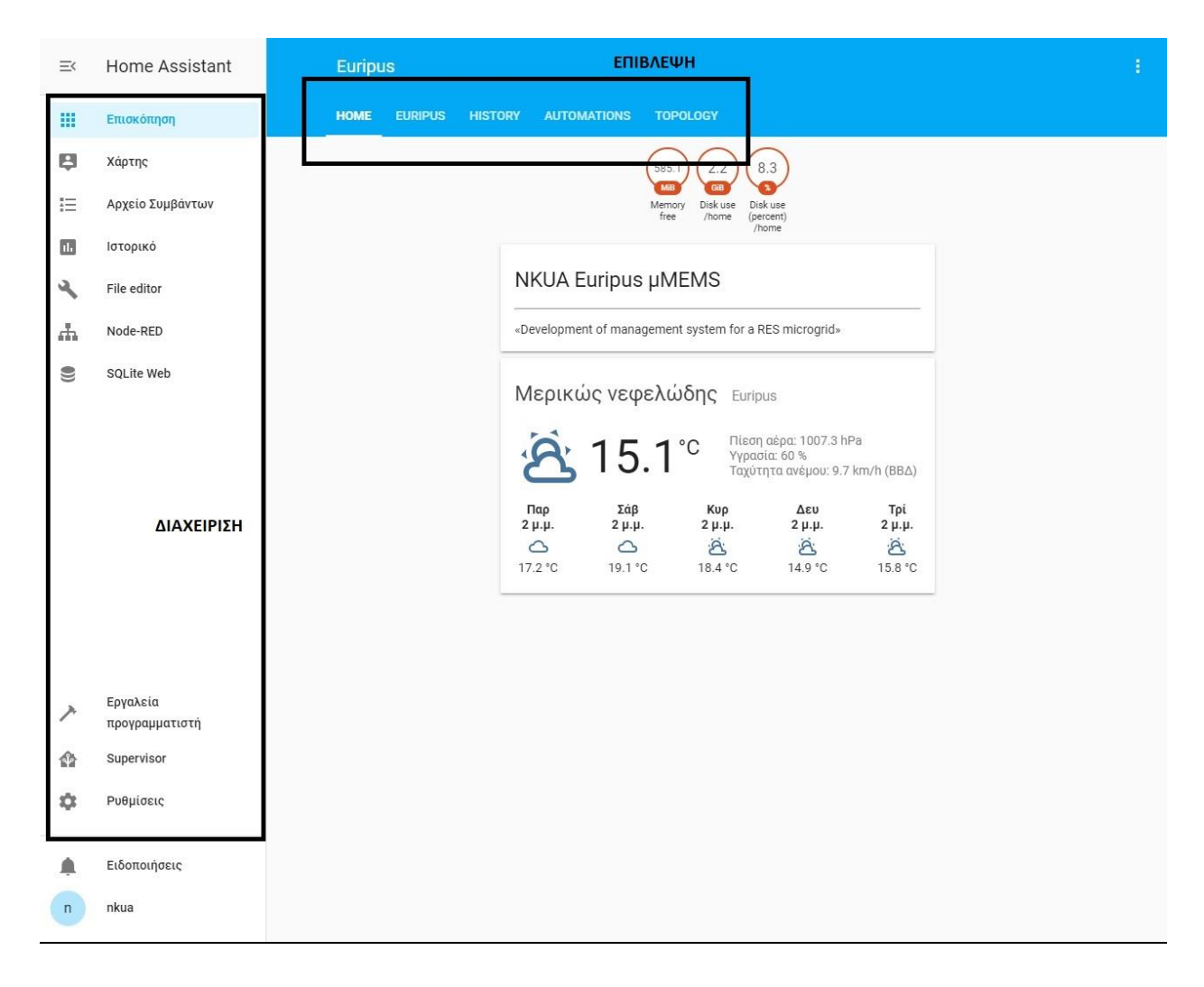

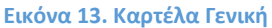

<span id="page-34-0"></span>Στην επάνω **Γραμμή επίβλεψης** φαίνονται οι καρτέλες

HOME – καρτέλα εισόδου,

EURIPUS – βασική καρτέλα που περιέχει όλους τις αισθητήρες, τις καταστάσεις και τα διαδραστικά relay του μικροδικτύου

HISTORY – καρτέλα που απεικονίζονται γραφικά σε συνάρτηση με τον χρόνο τα δεδομένα

AUTOMATION – καρτέλα όπου γίνεται ο έλεγχος των αυτοματισμών του συστήματος όπως γίνεται δυνατή και η απενεργοποίησή τους.

TOPOLOGY – όπου διαδραστικά και ζωντανά φαίνεται η τοπολογία του δικτύου με κάποιες βασικές πληροφορίες

Όλα τα στοιχεία είναι διαδραστικά, δηλαδή κάνοντας κλικ πάνω σε κάποιο εμφανίζονται τα ιστορικά δεδομένα του στοιχείου.

Στην αριστερή **Στήλη διαχείρισης** οι χρήσιμες καρτέλες είναι οι :

OVERVIEW/ΕΠΙΣΚΟΠΗΣΗ που οδηγεί στην καρτέλα HOME

HISTORY/ΙΣΤΟΡΙΚΟ που δίνει πανοπτική εικόνα του ιστορικού των στοιχείων του συστήματος

FILE EDITOR που δίνει δυνατότητα επεξεργασίας με front-end των αρχείων κώδικα του συστήματος με ενσωματωμένο file browser με δυνατότητες μεταμόρφωσης αρχείων

NODE –RED που οδηγεί στο πρόγραμμα node-red

SQLite Web που ανοίγει την εφαρμογή διαχείρισης της βάσης δεδομένων

CONFIGURATION που ανοίγει μια νέα καρτέλα, με επιλογές μεταξύ άλλων το

-AUTOMATIONS που προγραμματίζουμε αυτοματισμούς και

-USERS που μπορούν να προστεθούν χρήστες και διαχειριστές του συστήματος.

Άλλες καρτέλες είναι το MAP/ΧΑΡΤΗΣ που δείχνει την τοποθεσία του συστήματος στον χάρτη, και το LOGBOOK/ΑΡΧΕΙΟ ΣΥΜΒΑΝΤΩΝ που δίνει τη δυνατότητα απομόνωσης χρονικής περιόδου για την χρονολογική εμφάνιση των καταστάσεων των στοιχείων μας.

# <span id="page-36-0"></span>1.1. Λειτουργίες Χρήστη

Ο χρήστης μπορεί να δει όλες τις καρτέλες επίβλεψης , δηλαδή όλη την επάνω Γραμμή.

Από την αριστερή Στήλη υπάρχει πρόσβαση μόνο στο Overview, Map, Logbook και History.

Συνεπώς ο χρήστης, σε αντίθεση με τον διαχειριστή, πέραν της επίβλεψης και του μερικού ελέγχου (πχ relay ή αυτοματισμοί που βρίσκονται στις καρτέλες επίβλεψης) δεν μπορεί να προγραμματίσει κάτι στο σύστημα.

#### <span id="page-36-1"></span>Καρτέλα HOME

Η καρτέλα εισόδου (HOME) περιέχει βασικές μετεωρολογικές πληροφορίες και πληροφορίες συστήματος (disc – memory use).Η μετεωρολογική πρόβλεψη λαμβάνεται από το Norwegian Meteorological Institute.

Οι πληροφορίες συστήματος ενημερώνουν για την ελεύθερη μνήμη του υπολογιστή, και τον όγκο σε GB και ποσοστιαία που καταλαμβάνει το πρόγραμμά στον δίσκο.

Η πινακίδα ενημερώνει για τον τίτλο της διπλωματικής: National and Kapodistrian University of Athens, microGrid Energy Management System.

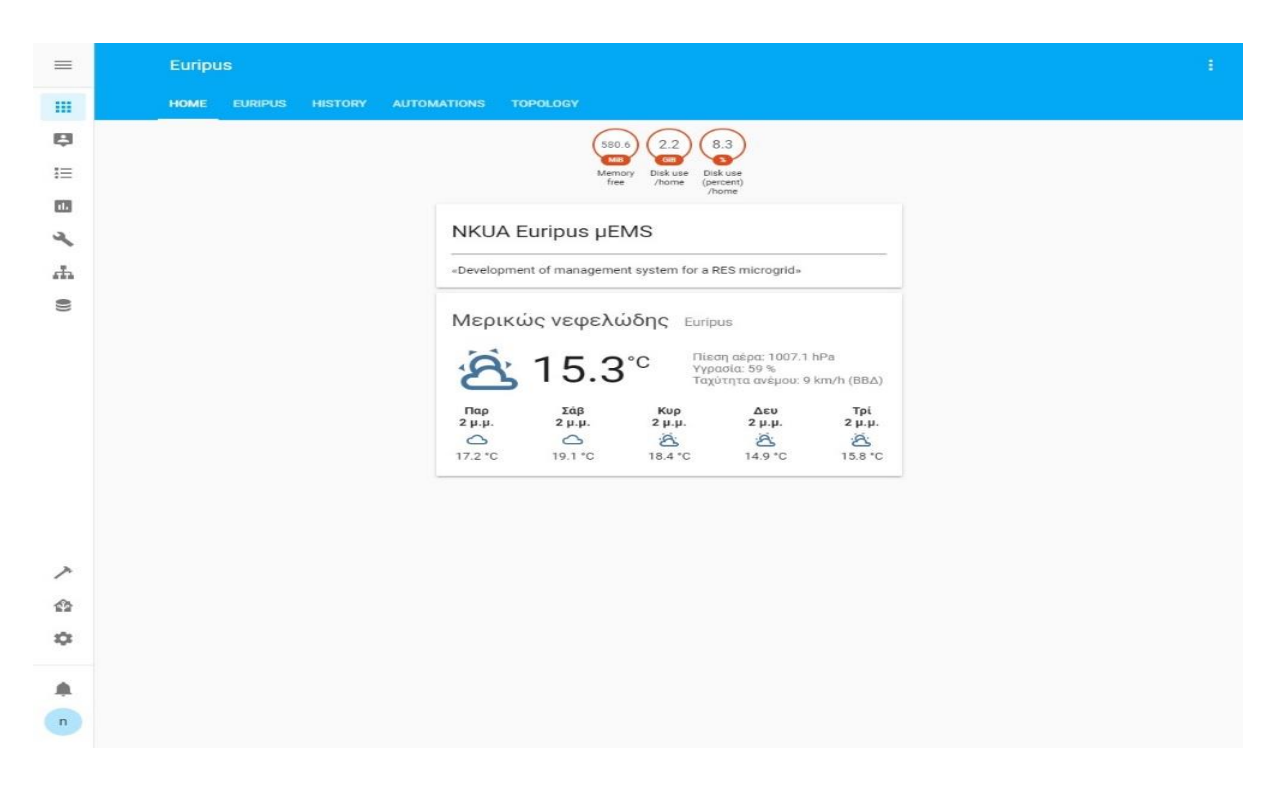

#### **Εικόνα 14. Καρτέλα HOME**

#### <span id="page-37-1"></span><span id="page-37-0"></span>Καρτέλα EURIPUS

Η καρτέλα (EURIPUS) αποτελεί τη βασική καρτέλα που περιέχει όλους τις αισθητήρες, τις καταστάσεις και τα διαδραστικά relay του μικροδικτύου.

| $\equiv$                                                          | <b>Euripus</b>                                                                                                    |                                                                                                    |                                                                       |                                                |                                                                                                |                                 | B.                                                   |
|-------------------------------------------------------------------|----------------------------------------------------------------------------------------------------|----------------------------------------------------------------------------------------------------|-----------------------------------------------------------------------|------------------------------------------------|------------------------------------------------------------------------------------------------|---------------------------------|------------------------------------------------------|
| m                                                                 | <b>EURIPUS</b><br><b>HOME</b><br><b>HISTORY</b>                                                                                                    | <b>TOPOLOGY</b><br><b>AUTOMATIONS</b>                                                                                                    |                                                                       |                                                |                                                                                                |                                 |                                                      |
| ę<br>汇<br>$\Box$<br>$\overline{\mathcal{A}}$<br>击<br>$\mathbb{C}$ | System Status<br>Charger Inverter Riso PV Bat State<br>驆<br>曲<br>$\Omega$<br>$\Box$<br>OK<br>OK<br>OK<br>Mainte<br><b>Electrical Grid Data</b><br>229.9 V<br>Voltage<br>$\bullet$<br>1A<br>Current<br>$\bullet$<br>654.76W<br>Power<br>$\bullet$<br>51.6 Hz<br>Frequency<br>$\bullet$ | <b>Weather Station</b><br>$\mathbf{g}$<br>Temperature<br>20.4c<br>しょうしょう こうしゃく こうしゃく こうしゃく こうしゃく こうしゃく こうしゃく こうしゃ こうしゃく こうしゃくん こうしゃくん こうしゃくん こうしゃくん こうしゃくん こうしゃ<br>Irradiance : Q:<br>Wind<br>29 <sub>W/m<sup>2</sup></sub><br>$4.4$ km/h<br>Relays<br>ĸ<br>Y<br>Y<br>τ<br>PLC <sub>2</sub><br>PLC3<br>PLC1<br>PLC4 | Inverter Data<br><b>Inverter Pout</b><br>73 w<br>Day Pout ©<br>465 Wh | $z_{4}$<br>Total Pout <sup>O</sup><br>1792 kWh | <b>Batteries Data</b><br>92 / 100<br>Temperat<br>15.6c<br>PV Panels Data<br>曎<br>V<br>$0 \vee$ | 甲<br>$\mathbb{L}$<br>8779<br>mA | 99 / 100<br>Voltage B [ --<br>54.4v<br>罪<br>P<br>0 w |
| ↗<br><sup>企</sup><br>森<br>≜<br>$\mathsf{n}$                       |                                                                                                    |                                                                                                    |                                                                       |                                                |                                                                                                |                                 |                                                      |

**Εικόνα 15. Καρτέλα EURIPUS**

### <span id="page-38-4"></span>Από την αριστερή προς την δεξιά στήλη φαίνονται τα εξής:

<span id="page-38-0"></span>*System Status*: Ενημερώνει για την κατάσταση του φορτιστή Sunny Island, του inverter Sunny Boy, για την αντίσταση μόνωσης των καλωδίων DC μεταξύ inverter και PV Panels, και για την κατάσταση φόρτισης (quick charge, maintenance charge κτλ).

<span id="page-38-1"></span>*Electrical Grid Data*: Δεδομένα που έρχονται από το φορτιστή Sunny Island, που δημιουργεί και το δίκτυο, όπως τάση, ρεύμα, ισχύς και συχνότητα.

<span id="page-38-2"></span>*Weather Station*: Δεδομένα θερμοκρασίας, ταχύτητας αέρα και ακτινοβολίας, που λαμβάνονται από το sensor Box, που είναι τοποθετημένο στη ταράτσα του εργαστηρίου.

<span id="page-38-3"></span>*Relays*: Οπτική απεικόνιση και λειτουργία των 4 relays του συστήματος.

*Inverter Data*: Δεδομένα από τον inverter Sunny Boy. Στιγμιαία Ενέργεια, Ημερήσια απόδοση, και Ολική απόδοση.

<span id="page-39-0"></span>*Batteries Data*: Δεδομένα για τις μπαταρίες. Ποσοστιαία φόρτιση και Χωρητικότητα, θερμοκρασία και Τάση.

<span id="page-39-1"></span>*PV Panels Data*: Δεδομένα για την φωτοβολταϊκή γεννήτρια. Τάση – Ρεύμα - Ισχύς στοιχειοσειράς.

Όλα τα στοιχεία είναι διαδραστικά, δηλαδή πατώντας πάνω σε κάποιο στοιχείο εμφανίζονται τα ιστορικά δεδομένα του.

#### <span id="page-40-0"></span>Καρτέλα HISTORY

Στην καρτέλα (HISTORY) απεικονίζονται γραφικά σε συνάρτηση με τον χρόνο χρήσιμα δεδομένα σε ομάδες. Όλο το ιστορικό δεδομένων μπορεί να βρεθεί στην αριστερή κορδέλα επίβλεψης, στην καρτέλα Ιστορικό.

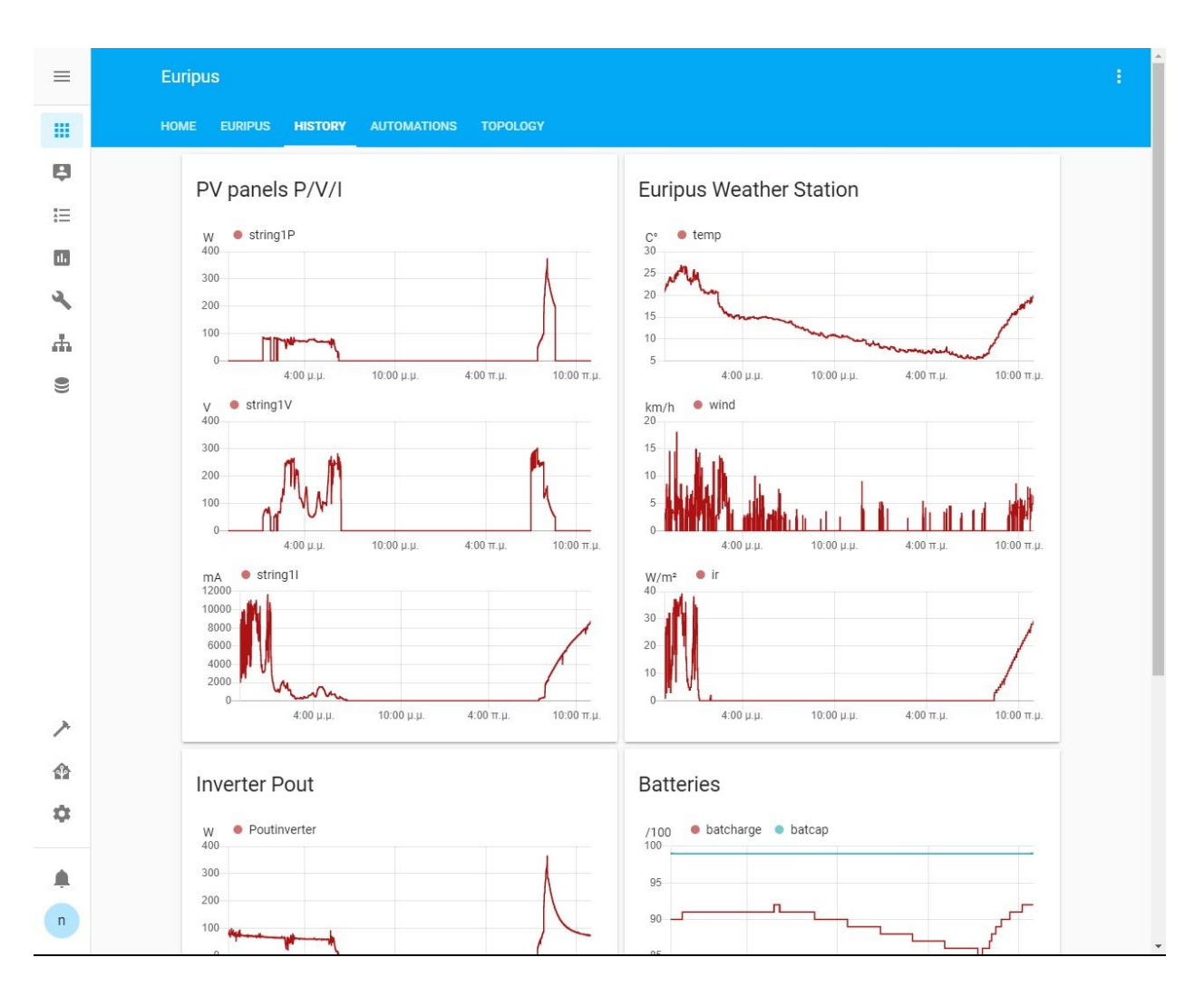

<span id="page-40-1"></span>**Εικόνα 16. Καρτέλα HISTORY**

#### <span id="page-41-0"></span>Καρτέλα AUTOMATIONS

Στην καρτέλα (AUTOMATION) ελέγχονται οι αυτοματισμοί του συστήματος και είναι δυνατή η απενεργοποίησή τους.

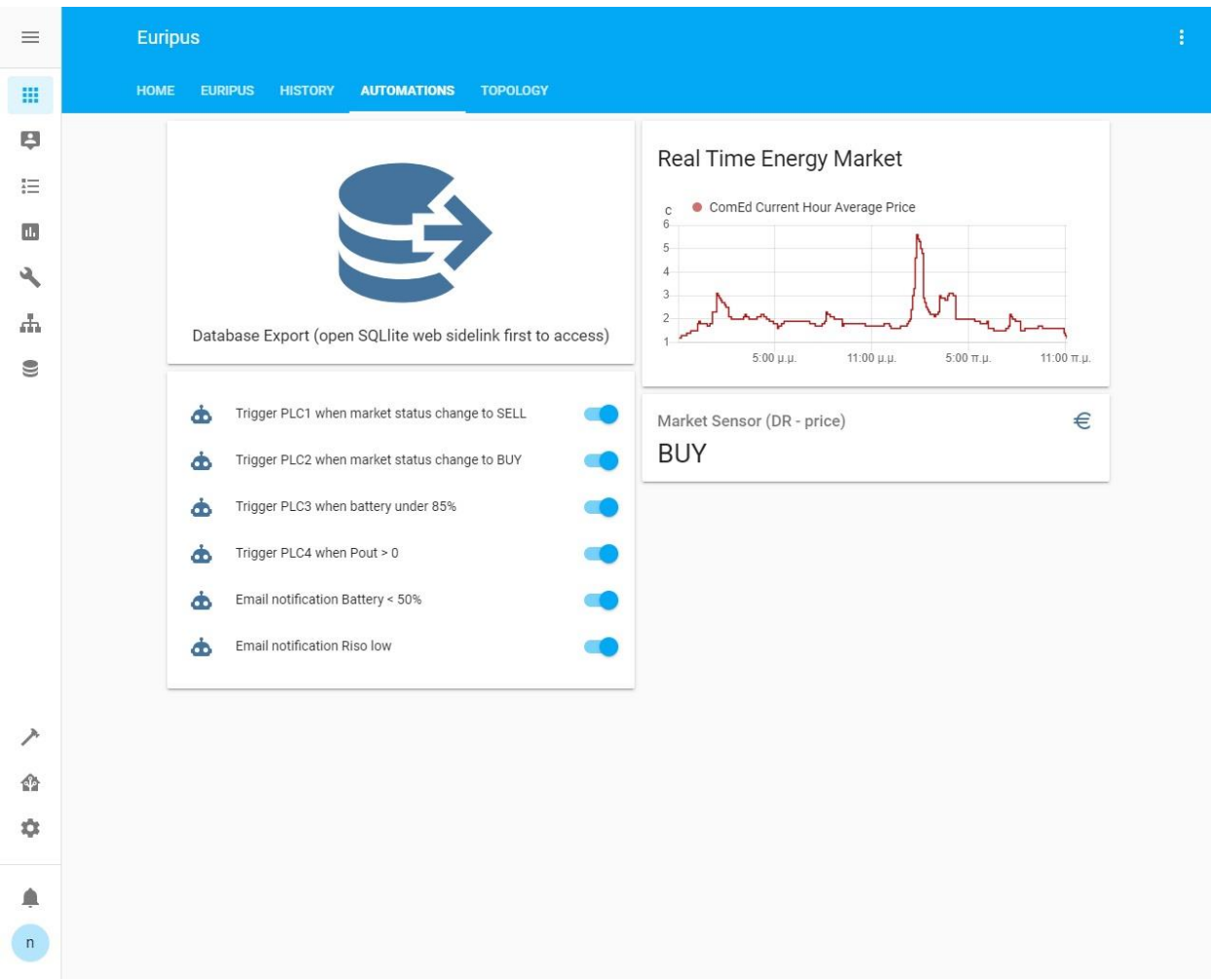

#### **Εικόνα 17. Καρτέλα AUTOMATIONS**

#### <span id="page-41-2"></span><span id="page-41-1"></span>*Real Time Energy Market***:**

Τα δεδομένα είναι πραγματικές ωριαίες τιμές κόστους kWh, που δίνει η εταιρεία ComEd στο πρόγραμμα ωριαίων τιμών. H ComEd έχει έδρα στο Ιλινόι, ΗΠΑ.

Το πρόγραμμα ωριαίων τιμών ComEd είναι ένα προαιρετικό πρόγραμμα που διατίθεται στους ηλεκτρικούς συνδρομητές ComEd, το οποίο χρεώνει στους πελάτες μια μεταβλητή τιμή για την παροχή ηλεκτρικής ενέργειας με βάση την τρέχουσα ζήτηση και όχι μια παραδοσιακή σταθερή ταρίφα.

<span id="page-42-0"></span>*Market Sensor (DR – price)* : είναι ένα στοιχείο που έχει οριστεί να έχει τρεις πιθανές καταστάσεις.

Η κατάστασή του αλλάζει ανάλογα με την ωριαία τιμή της ComEd kWh. Αν η τιμή της kWh είναι πάνω από 5cents/kWh παίρνει τιμή SELL, κάτω από 2cents/kWh παίρνει τιμή BUY, αλλιώς τιμή LIMIT. Τα όρια που έχουν επιλεγεί είναι αυθαίρετα.

#### <span id="page-42-1"></span>*Αυτοματισμοί*

Για την διαχείριση και την ασφάλεια του μικροδικτύου έχουν προγραμματιστεί αυτοματισμοί, και έξι από αυτούς εμφανίζονται στο user interface. Η δημιουργία νέων και η διαχείριση των αυτοματισμών περιγράφεται αναλυτικά στη συνέχεια.

Όταν η κατάσταση του στοιχείου Market Sensor (DR – price) είναι σε κατάσταση SELL ή BUY ενεργοποιούνται τα relays PLC1 και PLC2 αντίστοιχα.

Όταν οι μπαταρίες είναι φορτισμένες κάτω από 85% ενεργοποιείτε το relay PLC3.

Όταν υπάρχει παραγωγή ενέργειας από τον Inverter ενεργοποιείτε το relay PLC4.

Αντίστοιχα υπάρχουν οι αυτοματισμοί που απενεργοποιούν τα relays σε αντίστροφές καταστάσεις, ώστε να μη παραμένουν μόνιμα ενεργοποιημένα.

Ενημέρωση με email σε ορισμένους αποδέκτες όταν η φόρτιση των μπαταριών πέσει κάτω από 50%

Ενημέρωση με email σε ορισμένους αποδέκτες όταν η αντίσταση μόνωσης των καλωδίων (Riso) DC (inverter – panels) δεν είναι ασφαλής.

Οι αυτοματισμοί μπορούν είτε να απενεργοποιηθούν είτε να λάβουν χειροκίνητο έναυσμα (execute automation).

#### <span id="page-43-0"></span>*Database Export***:**

Το πεδίο οδηγεί σε ένα μόνιμο link της SQLite Web, εφαρμογής διαχείρισης της βάσης δεδομένων, στην καρτέλα αναζήτησης, με έτοιμο αίτημα αναζήτησης για τις 2 τελευταίες ημέρες.

Μπορούν να τροποποιηθούν.

SELECT entity\_id, state, created

FROM "states"

WHERE created BETWEEN datetime ('now', '-2 days') AND datetime ('now', 'localtime')

ORDER by entity\_id

Δύναται να γίνει εξαγωγή σε JSON ή CSV file.

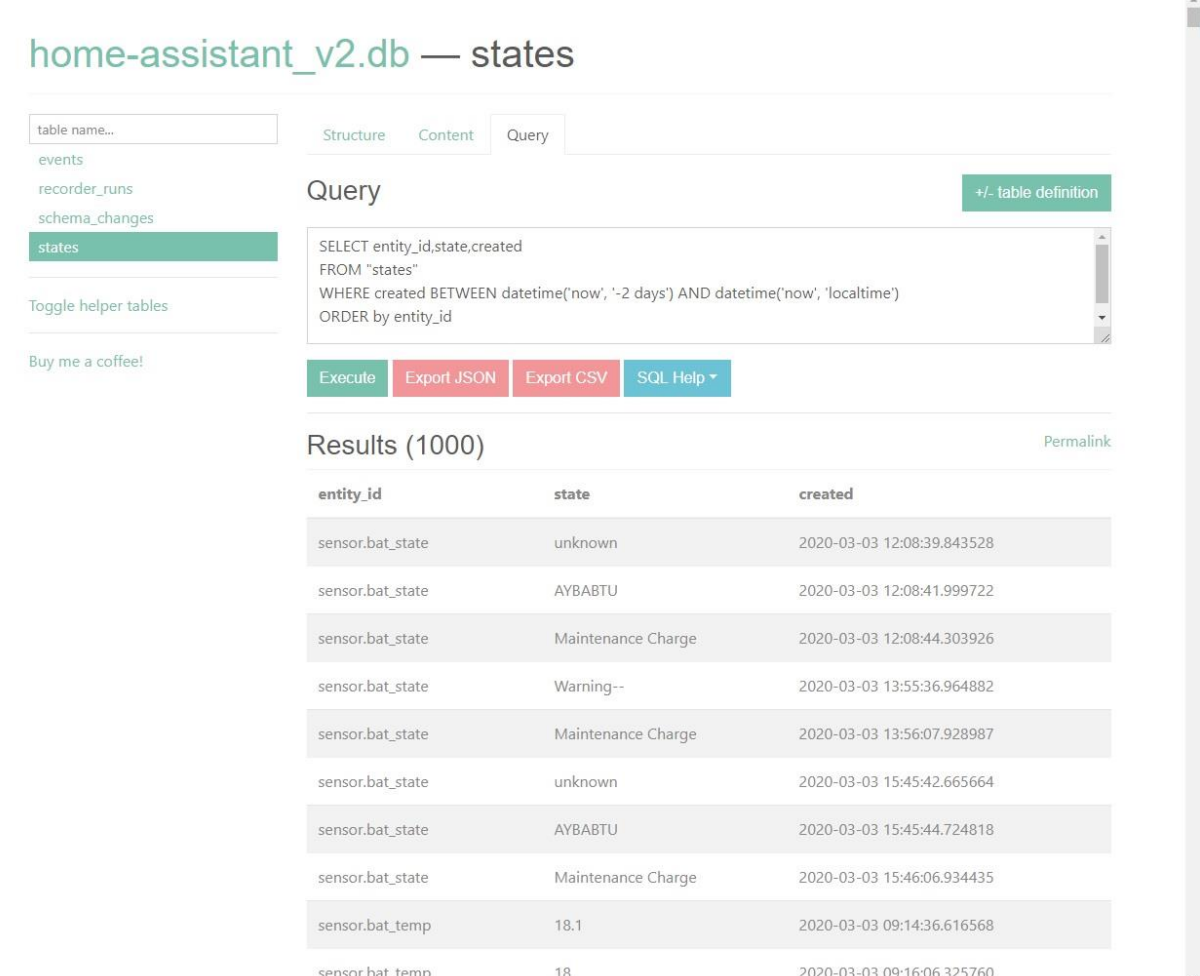

<span id="page-43-1"></span>**Εικόνα 18. SQLite Query**

## <span id="page-44-0"></span>Καρτέλα TOPOLOGY

Στην καρτέλα (TOPOLOGY) διαδραστικά και σε πραγματικό χρόνο φαίνεται η τοπολογία του δικτύου με κάποιες βασικές πληροφορίες σε σχέση με το δίκτυο του εργαστηρίου.

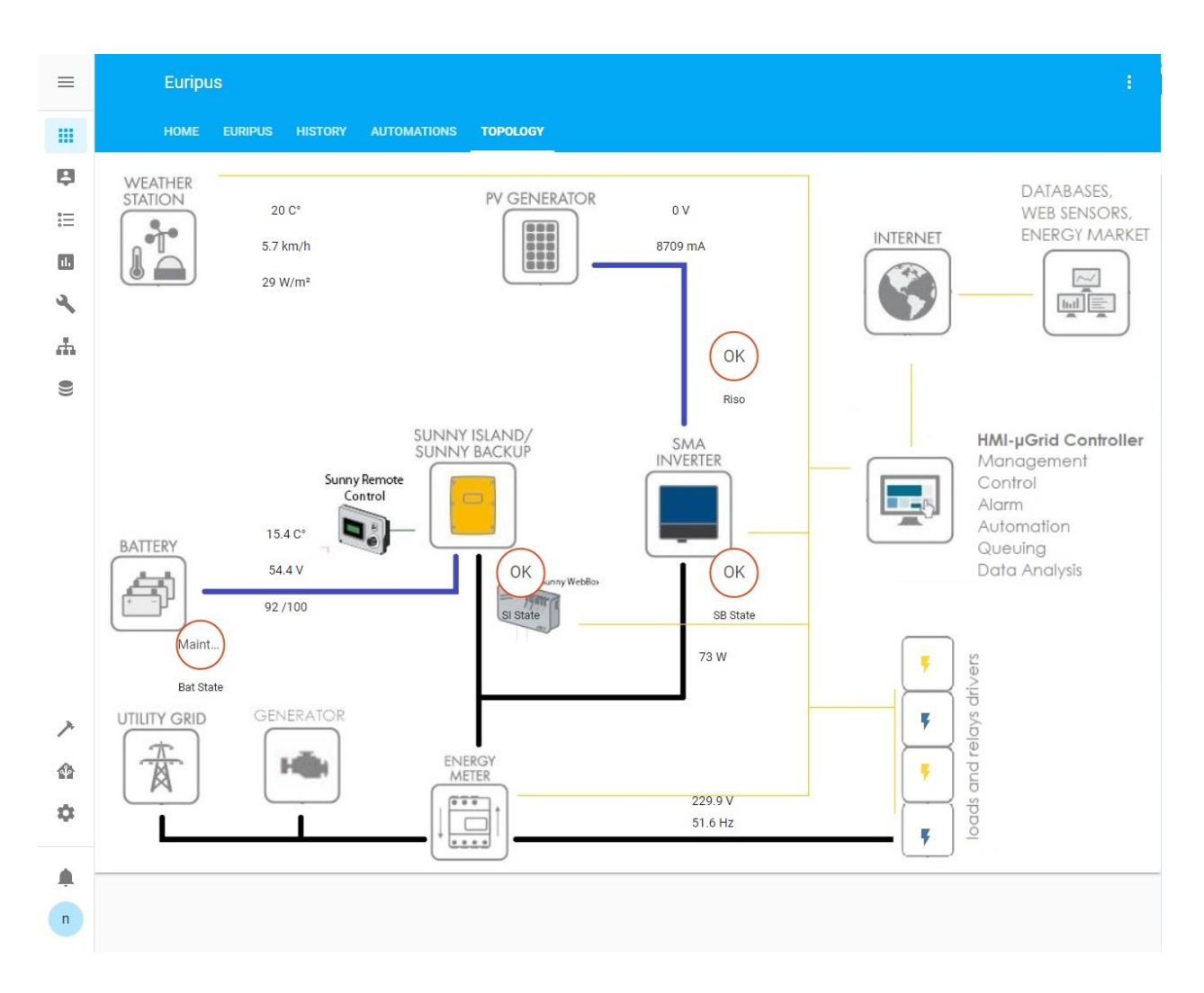

<span id="page-44-1"></span>**Εικόνα 19. Καρτέλα TOPOLOGY**

## <span id="page-45-0"></span>1.2. Λειτουργίες Διαχειριστή

Ο Διαχειριστής πέρα από τις λειτουργίες χρήστη έχει και όλες τις λειτουργίες του συστήματος.

Το σύστημα είναι δομημένο έτσι ώστε μπορεί από το front end κάποιος να προγραμματίσει τα πάντα. Δηλαδή να επεξεργαστεί όλα τα configuration files, το πρόγραμμα NODE-RED, το user interface κτλ.

#### <span id="page-45-1"></span>Δημιουργία Χρήστη – Διαχειριστή

Από την αριστερή κορδέλα επιλέγεται Configuration/Ρυθμίσεις, ύστερα Users, πατώντας στην κάτω δεξιά γωνία το σήμα +, δηλώνεται όνομα – username και κωδικό και create. Ύστερα επιλέγεται από list group αν θα ανήκει στο Administrators ή Users.

Από αυτή την καρτέλα Configuration- Users όπου εμφανίζονται και όλοι οι χρήστες γίνεται η διαγραφή κάποιου είτε η αλλαγή δικαιωμάτων μετά την επιλογή του.

#### <span id="page-45-2"></span>Επεξεργασία USER INTERFACE - Πρόσθεση στοιχείων

Σε οποιαδήποτε καρτέλα επίβλεψης, πατώντας στην πάνω δεξιά γωνία στο σήμα με τις 3 κάθετες τελείες και επιλέγοντας το στοιχείο Configure UI, γίνεται μεταφορά σε πλαίσιο διαχείρισης του user interface. Είναι δυνατή πλέον η μετακίνηση, επεξεργασία των στοιχείων ή και πρόσθεση νέων.

Για την προσθήκη καινούριας καρτέλας πιέζοντας το σύμβολο + κάτω αριστερά, επιλέγουμε αν θέλουμε το είδος του στοιχείου (γενική entities card), και από λίστα επιλέγουμε τα στοιχεία που έχει το σύστημα περασμένα.

Μετά την ολοκλήρωση των αλλαγών, πατάμε το Χ στην αριστερή πάνω γωνία.

Περισσότερες πληροφορίες:

#### <https://www.home-assistant.io/lovelace/>

*Για την κατανόηση της βασικής δομής του προγράμματος: Πρώτα δηλώνεται για παράδειγμα, ένας αισθητήρας (το είδος του, από πού επικοινωνούμε κλπ, όπως περιγράφεται παρακάτω) στο configuration file. Το πρόγραμμα το δέχεται και πλέον το καταγράφει στη βάση δεδομένων. Αλλά δεν θα εμφανίζεται στο user interface. Προκειμένου να έχει και απεικόνιση στις καρτέλες επίβλεψης είναι δυνατόν να προστεθεί εδώ με αυτόν τον τρόπο.* 

#### <span id="page-46-0"></span>Πρόσθεση switch gpio:

Το σύστημα του εργαστηρίου τρέχει σε ένα raspberry pi όπου περιλαμβάνει gpios που μπορούν να χρησιμοποιηθούν τόσο ως sensor όσο και ως actuators-switch.

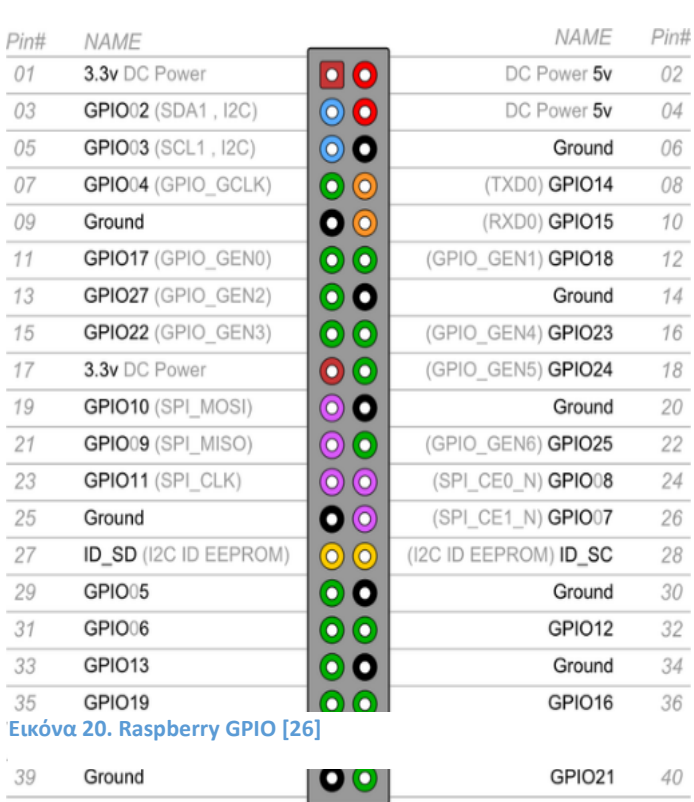

GPIOs (General Purpose Input/Output), ονομάζουμε τις φυσικές επαφές που μπορούμε να

χρησιμοποιήσουμε για να ενώσουμε ενσύρματα τον μικροελεγκτή με άλλες ηλεκτρικές συσκευές, όπως αισθητήρες, διόδους, relays, οθόνες κ.α.

Έστω ότι θέλουμε το GPIO16 του raspberry να δώσει εντολή σε ένα relay. Για να εισάγουμε ένα gpio switch, πρέπει να το δηλώσουμε στο configuration file. Οπότε πάμε στην κορδέλα διαχείρισης, επιλέγουμε File Editor, πηγαίνουμε στο αρχείο /config/configuration.yaml και δηλώνουμε κάτω από το group switch:

- platform: rpi\_gpio

ports:

16: PLC1 (gpio pin του raspberry:όνομα όπως επιθυμούμε)

invert\_logic: true

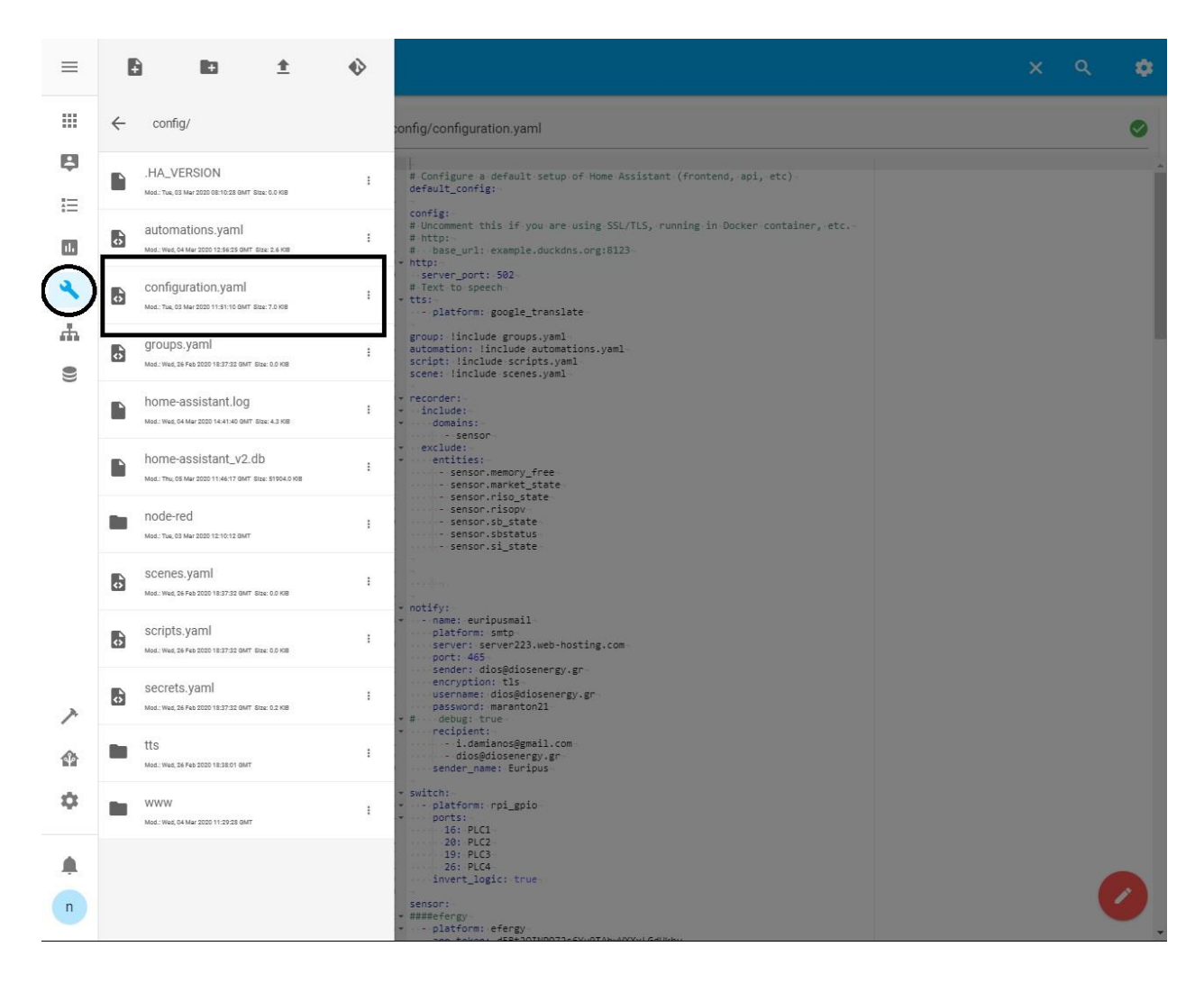

**Εικόνα 21. Configuration.yaml**

<span id="page-47-0"></span>\*Ύστερα , αν θέλουμε να εμφανίσουμε τον διακόπτη GPIO στο user interface θα πρέπει να τον προσθέσουμε στο user interface όπως αναλύσαμε παραπάνω.

Περισσότερες πληροφορίες:

[https://www.home-assistant.io/integrations/rpi\\_gpio/](https://www.home-assistant.io/integrations/rpi_gpio/)

#### <span id="page-48-0"></span>Πρόσθεση mqtt sensor - mqtt broker

Στο σύστημά του εργαστηρίου τρέχει ένας mosquito mqtt broker. Αυτός βρίσκεται στην καρτέλα διαχείρισης αριστερά, επιλέγοντας HASS.IO. Εκεί φαίνεται ποια επιπλέον προγράμματα ως docker containers τρέχουνε στο σύστημα και μπορούμε να τα διαχειριστούμε. Επιλέγοντας Mosquitto broker, περνάμε στην καρτέλα του εν λόγω προγράμματος όπου είναι δυνατόν να γίνουν βασικές ρυθμίσεις (πόρτες, κρυπτογράφηση κτλ), καθώς και αναβαθμίσεις.

Για να εισάγουμε πχ. ένα mqtt αισθητήρα, πρέπει να το δηλώσουμε στο configuration file. Οπότε στην κορδέλα διαχείρισης, επιλέγουμε File Editor, πηγαίνουμε στο αρχείο /config/configuration.yaml και δηλώνουμε κάτω από το group sensors:

- platform: mqtt

name: "temp" (όνομα όπως επιθυμούμε)

state\_topic: "webbox/temp" (το topic του μηνύματος)

unit\_of\_measurement: C° (προαιρετικό)

Στη συνέχεια, αν θέλουμε να τον εμφανίσουμε στο user interface θα πρέπει να τον προσθέσουμε στο user interfaces όπως αναλύσαμε παραπάνω.

Περισσότερες πληροφορίες:

<https://www.home-assistant.io/integrations/sensor.mqtt/>

#### <span id="page-49-0"></span>Πρόσθεση e-mail - Notify SMTP Mailing

Στο σύστημα που περιγράφεται μπορούν να οριστούν διάφοροι τρόποι απομακρυσμένης επικοινωνίας (mail/push notifications/facebook messenger/sms κτλ). Έχει επιλεγεί το SMTP mail. Για να αλλάξουμε email αποστολέα ή να προσθέσουμε παραλήπτες, πρέπει να το δηλώσουμε στο configuration file. Οπότε στην κορδέλα διαχείρισης, επιλέγουμε File Editor, πηγαίνουμε στο αρχείο /config/configuration.yaml και βρίσκουμε το group notify:

notify:

- name: euripusmail (όνομα όπως επιθυμούμε) platform: smtp (στοιχεία του server) server: server223.web-hosting.com port: 465 sender: dios@diosenergy.gr encryption: tls username: dios@diosenergy.gr password: \*\*\*\*\*\* # debug: true recipient:
	- [i.damianos@gmail.com](mailto:i.damianos@gmail.com) (προσθέτουμε ή αφαιρούμε παραλήπτες)
	- dios@diosenergy.gr

```
 sender_name: Euripus
```
#### Περισσότερες πληροφορίες:

```
https://www.home-assistant.io/integrations/smtp/
```
#### <span id="page-50-0"></span>Πρόσθεση Αυτοματισμών

Η δημιουργία αυτοματισμών μπορεί να γίνει είτε με κώδικα στο configuration file, είτε πάλι front end με τον επεξεργαστή αυτοματισμών.

Ο επεξεργαστής αυτοματισμών βρίσκεται στην κορδέλα διαχείρισης αριστερά, πατώντας Configuration και ύστερα Automations. Οπότε και ανοίγει η σελίδα διαχείρισης αυτοματισμών. Για τη δημιουργία νέου κάνουμε κλικ στο σήμα + κάτω αριστερά, αν δεν μας καλύπτουν οι προεπιλογές πατάμε skip, και ανοίγει η καρτέλα αυτοματισμού.

Δίνουμε όνομα, επιλέγουμε ποια οντότητα από την λίστα με τα στοιχεία του συστήματος θα ενεργοποιεί τον αυτοματισμό, αν υπάρχουν περιορισμοί (conditions) και τελικά τι εκτελείται.

\*Ύστερα , αν θέλουμε να τον εμφανίσουμε στο user interface θα πρέπει να τον προσθέσουμε στο user interfaces όπως αναλύσαμε παραπάνω.

Περισσότερες πληροφορίες:

<https://www.home-assistant.io/docs/automation/editor/>

#### <span id="page-51-0"></span>Πρόσθεση Modbus address

Για την πρόσθεση νέου στοιχείο Modbus μπορούμε να εγκαταστήσουμε την βιβλιοθήκη Modbus στο home-assistant, και να εισάγουμε ένα Modbus sensor/switch στο σύστημα.

Οπότε στην κορδέλα διαχείρισης, επιλέγουμε File Editor, πηγαίνουμε στο αρχείο /config/configuration.yaml και εισάγουμε το group modbus:

modbus:

```
 - type: tcp 
 host: IP_ADDRESS_1 (η διεύθυνση , αν είναι Modbus TCP)
 port: 2020
 name: hub1* (όνομα όπως επιθυμούμε)
```
Και έπειτα να ορίσουμε πχ τους sensors, οπότε στην κορδέλα διαχείρισης, επιλέγουμε Configurator, πηγαίνουμε στο αρχείο /config/configuration.yaml και εισάγουμε το group sensor:

```
sensor:
```

```
 platform: modbus
registers:
  - name: Sensor1 (όνομα όπως επιθυμούμε)
    hub: hub1 (το όνομα του Modbus συστήματος που έχουμε ορίσει)
   unit of measurement: °C
    slave: 1
    register: 100
```
Κατόπιν, αν θέλουμε να τον εμφανίσουμε στο user interface θα πρέπει να τον προσθέσουμε στο user interfaces όπως αναλύσαμε παραπάνω.

Περισσότερες πληροφορίες:

<https://www.home-assistant.io/integrations/modbus/>

<https://www.home-assistant.io/integrations/sensor.modbus/>

**Στο σύστημα του εργαστηρίου δεν χρησιμοποιήθηκε η βιβλιοθήκη Modbus, αλλά προστέθηκε άλλο ένα βήμα στην διαδικασία˙ μετατρέποντας με ένα τρίτο πρόγραμμα, to Node –Red, τα στοιχεία Modbus σε μηνύματα MQTT, και τελικά εισάγοντας τα δεδομένα ως MQTT sensors.**

Το επιπλέον βήμα, παρόλο που προσθέτει άλλο ένα κρίκο στο σύστημα, επιλέχθηκε συνειδητά για την επίτευξη μιας αξιόπιστης, ασφαλούς και φιλικής προς το χρήστη διασύνδεσης.

Καμία βιβλιοθήκη ανοικτού κώδικα MODBUS της κοινότητας δεν έχει ελεγχθεί από τόσους χρήστες τόσο συστηματικά, όσο τα προγράμματα NODE-RED και MOSQUITTO MQTT για την αξιοπιστία τους.

Τα μηνύματα MQTT είναι ένας σύγχρονος και αυξανόμενος τρόπος επικοινωνίας ΙοΤ, και μπορεί εύκολα να προστεθεί κρυπτασφάλιση, έλεγχος ποιότητας επικοινωνίας QoS, έλεγχος της σύνδεσης και ενημέρωση διακοπής της επικοινωνίας.

Επίσης δίνει στο σύστημα μια επιπλέον επεκτασιμότητα και αυξημένη διαλειτουργικότητα. Τα δεδομένα πλέον είναι δυνατόν εύκολα να διαμοιραστούν σε εφαρμογές, συστήματα ή βάσεις δεδομένων στο διαδίκτυο.

#### <span id="page-52-0"></span>Πρόσθεση - Μετατροπή Modbus σε MQTT

Για την συλλογή και μετατροπή των δεδομένων από Modbus σε MQTT γίνεται χρήση του προγράμματος Node-Red, όπου έχει εγκατασταθεί η αντίστοιχη βιβλιοθήκη Modbus.

Επίσης στο Node-Red έχει δηλωθεί και ο MQTT brokerτ του συστήματος που τρέχει στο εργαστήριο.

Πρέπει να γνωρίζουμε τα στοιχεία της κάρτας της συσκευής ModBus. Αν είναι τύπου TCP, θα πρέπει να ξέρουμε την διεύθυνση της στο δίκτυο, την πόρτα (default 502).

Ακολούθως, από τα manual του κατασκευαστή της συσκευής που θέλουμε να επικοινωνήσουμε βρίσκουμε την διεύθυνση Modbus, το είδος της διεύθυνσης (coil, holding, input κτλ), το unit id που είναι καταχωρημένη, τον τύπο των δεδομένων κτλ,.

Επίσης, επειδή στη επικοινωνία Modbus επίτης ουσίας ρωτάμε τον Modbusserver, και μας απαντάει, θα πρέπει να επιλέξουμε και ανά πόσο χρονικό διάστημα κάνουνε την ερώτηση.

Στο σύστημά μας έχουμε δύο Modbus συσκευές (servers). Ένας ο Inverter sunny boy, και ένας το σύστημα φορτιστή Sunny Island και το meteo station, Sunny Webbox.

Εφόσον αποφασίστηκε να προστεθεί μία νέα διεύθυνση Modbus, σε μία από τις δύο συσκευές, στην κορδέλα διαχείρισης, επιλέγουμε NODE-RED, και επιλέγουμε το ''open web ui'', για να μεταφερθούμε στο web interface του node-red.

To Node-Red , είναι κώδικας με γραφικά, οπότε είναι εύκολα κατανοητός.

Δύο βασικές αλυσίδες είναι ορατές, μία για κάθε συσκευή(server) ModBus. Από αριστερά προς τα δεξιά, κατανοούμε ότι ένα χρονικό ενεργοποιεί ένα ερώτημα για τις διευθύνσεις στο Modbus server, και στο τέλος τις μετατρέπει σε mqtt μήνυμα με στοιχεία (topic-msg) που του δηλώνουμε.

Με λογική αντιγραφή-επικόλληση προσθέτουμε τις νέες διευθύνσεις.

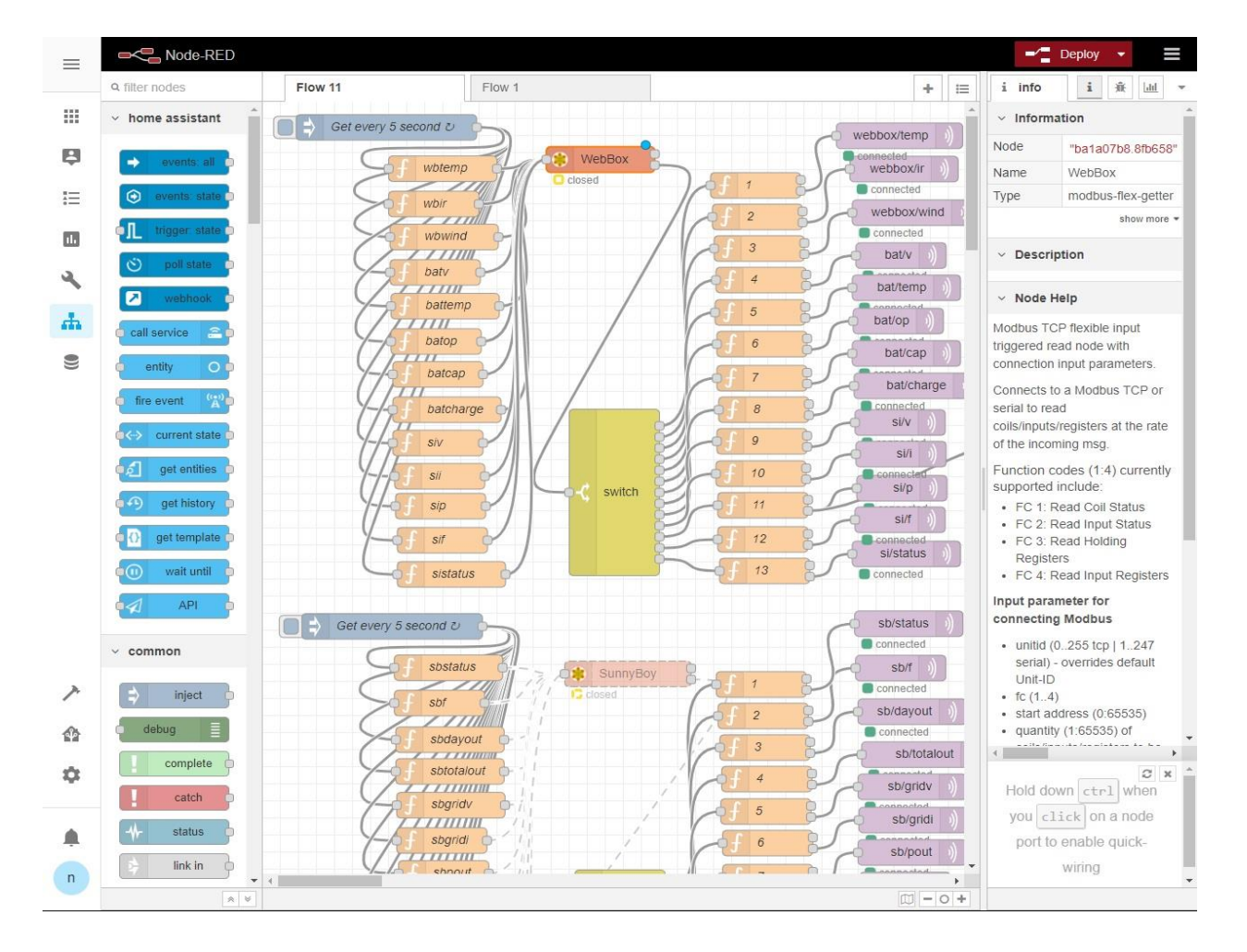

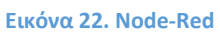

<span id="page-53-0"></span>Ύστερα, αν θέλουμε να τον εμφανίσουμε στο user interface θα πρέπει να τον προσθέσουμε στο user interface όπως αναλύσαμε παραπάνω.

Περισσότερες πληροφορίες:

<https://flows.nodered.org/node/node-red-contrib-modbus>

# <span id="page-54-1"></span><span id="page-54-0"></span>1. ModBus Addresses

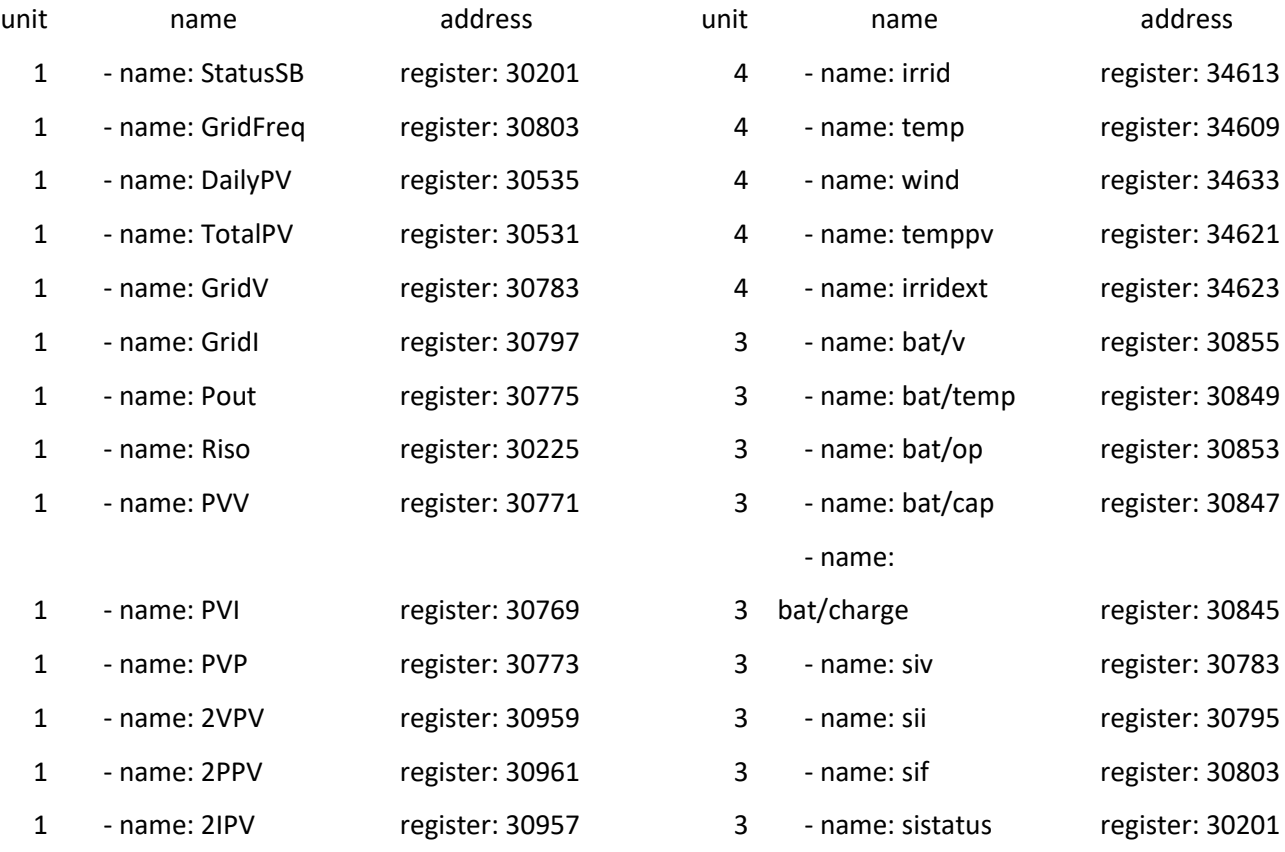

**Πίνακας 2. Πίνακας ModBus Addresses**

# <span id="page-54-3"></span><span id="page-54-2"></span>2. ΨΗΦΙΑΚΑ ΑΡΧΕΙΑ

<span id="page-54-4"></span>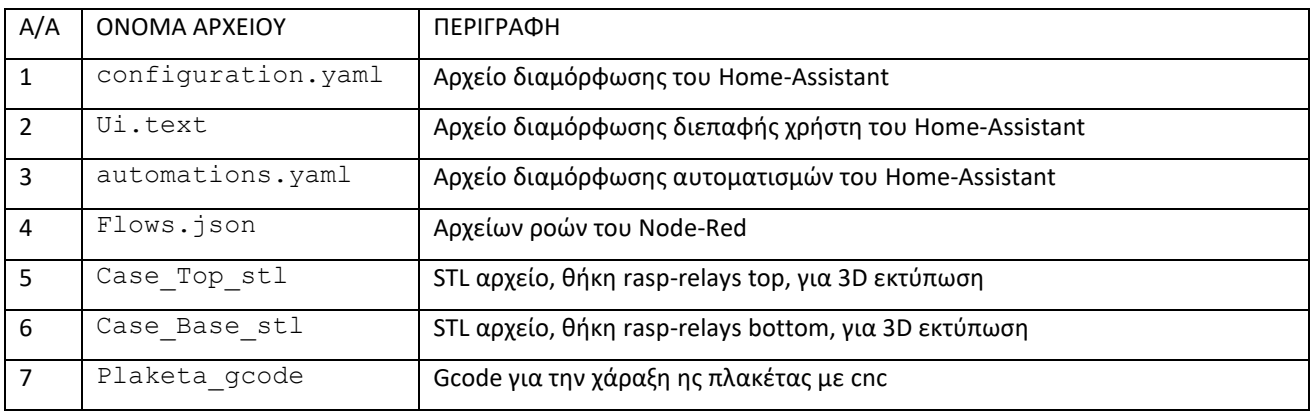

**Πίνακας 3. Ψηφιακά Αρχεία**

# <span id="page-55-0"></span>3. Eκτύπωση θήκης (3D printing) / Χάραξη βάσης (cnc)

Ο εκτυπωτής που χρησιμοποιήθηκε είναι ο MPCNC (mostly printed CNC), ένα ιδιοκατασκευασμένο CNC μηχάνημα, που αρχικά σχεδιάστηκε από τον Ryan Zellars, και έχει αναπτυχθεί από την κοινότητα ([https://www.v1engineering.com/\)](https://www.v1engineering.com/).

Όλα τα σχέδια και οι προδιαγραφές βρίσκονται στην ιστοσελίδα και στο αντίστοιχο forum. Κάνει

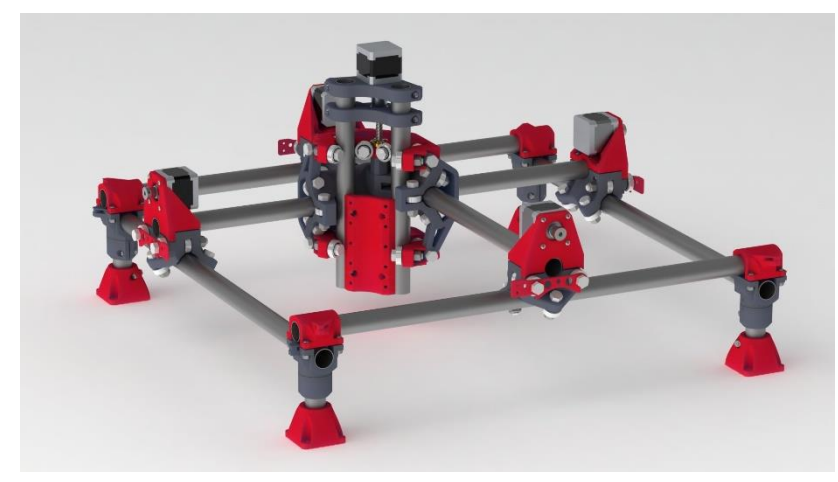

**Εικόνα 23. MPCNC [27]**

χρήση κοινών υλικών, χρησιμοποιώντας την πλατφόρμα Arduino και ένα υλικολογισμικό ανοιχτού κώδικα που έχει σχεδιαστεί ειδικά για εκτυπωτές 3D, το Marlin. Η άδεια χρήσης του Marlin είναι τύπου GPL.

Το firmware Marlin τρέχει κωδικοποιημένες εντολές και σύνολα εντολών και διαχειρίζεται όλες τις δραστηριότητες του μηχανήματος σε πραγματικό χρόνο. Τις εντολές τις δέχεται ως κώδικα G (Gcode, γνωστός επίσης και σαν RS-274)

Το αρχείο STL, για την ενιαία θήκη του Raspberry με το 4channel relay, βρίσκεται ανοιχτό για χρήση

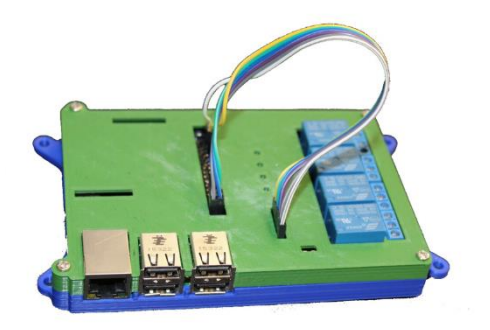

**Εικόνα 24. Raspberry Case**

στη σελίδα του thinginverse <https://www.thingiverse.com/thing:2975944> .

Το Thingiverse είναι μια ψηφιακή αγορά αφιερωμένη στη φιλοξενία και ανταλλαγή τρισδιάστατων εκτυπώσιμων αρχείων που μπορούν να εκτυπωθούν ως αντικείμενα πραγματικού κόσμου.

Για την μετατροπή του σε gcode έγινε χρήση του προγράμματος Cura.Το Cura είναι μια εφαρμογή τεμαχισμού (slicing) 3D εκτυπωτή. Το Cura διατίθεται με άδεια LGPLv3.

Για την χάραξη της πλακέτας αλουμινίου, έγινε χρήση του λογότυπου και της γραμματοσειράς (Katsoulidis) του Ε.Κ.Π.Α. και δημιουργήθηκε κώδικας gcode με το πρόγραμμα ESTLcam (<https://www.estlcam.de/> ). Εκτελέστηκε με τρυπάνι 3mm, και ταχύτητα χάραξης 15mm/s .

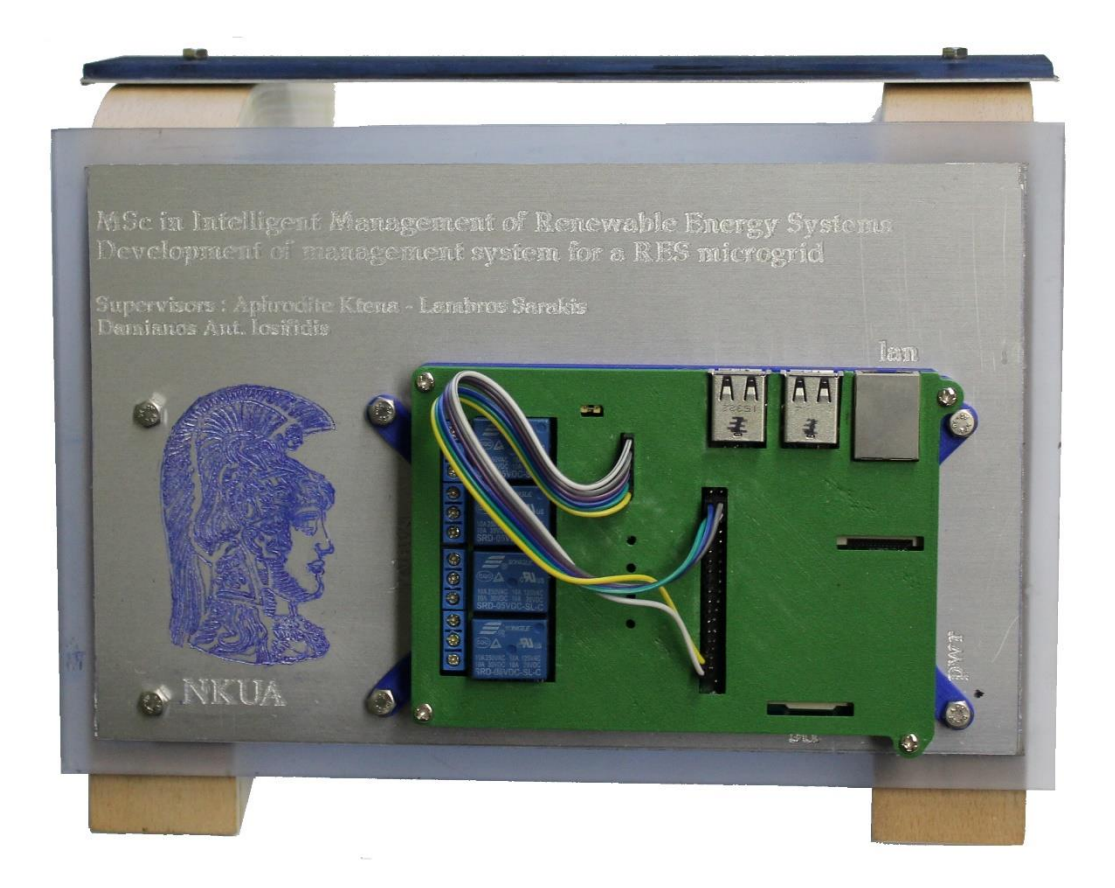

<span id="page-56-0"></span>**Εικόνα 25 . Τελική Υλοποίηση**

# <span id="page-57-0"></span>4. ΑΔΕΙΕΣ ΧΡΗΣΗΣ

## <span id="page-57-1"></span>Apache License

 Version 2.0, January 2004 http://www.apache.org/licenses/

#### TERMS AND CONDITIONS FOR USE, REPRODUCTION, AND DISTRIBUTION

#### Definitions.

"License" shall mean the terms and conditions for use, reproduction, and distribution as defined by Sections 1 through 9 of this document.

"Licensor" shall mean the copyright owner or entity authorized by the copyright owner that is granting the License.

"Legal Entity" shall mean the union of the acting entity and all other entities that control, are controlled by, or are under common control with that entity. For the purposes of this definition,"control" means (i) the power, direct or indirect, to cause the direction or management of such entity, whether by contract or otherwise, or (ii) ownership of fifty percent (50%) or more of the outstanding shares, or (iii) beneficial ownership of such entity.

"You" (or "Your") shall mean an individual or Legal Entity exercising permissions granted by this License.

"Source" form shall mean the preferred form for making modifications, including but not limited to software source code, documentation source, and configuration files.

"Object" form shall mean any form resulting from mechanical transformation or translation of a Source form, including but not limited to compiled object code, generated documentation, and conversions to other media types.

"Work" shall mean the work of authorship, whether in Source or Object form, made available under the License, as indicated by a copyright notice that is included in or attached to the work (an example is provided in the Appendix below).

"Derivative Works" shall mean any work, whether in Source or Object form, that is based on (or derived from) the Work and for which the editorial revisions, annotations, elaborations, or other modifications represent, as a whole, an original work of authorship. For the purposes of this License, Derivative Works shall not include works that remain separable from, or merely link (or bind by name) to the interfaces of,the Work and Derivative Works thereof.

"Contribution" shall mean any work of authorship, including the original version of the Work and any modifications or additions to that Work or Derivative Works thereof, that is intentionally submitted to Licensor for inclusion in the Work by the copyright owner or by an individual or Legal Entity authorized to submit on behalf of the copyright owner. For the purposes of this definition, "submitted" means any form of electronic, verbal, or written communication sent to the Licensor or its representatives, including but not limited to communication on electronic mailing lists, source code control systems, and issue tracking systems that are managed by, or on behalf of, the Licensor for the purpose of discussing and improving the Work, but excluding communication that is conspicuously marked or otherwise designated in writing by the copyright owner as "Not a Contribution."

"Contributor" shall mean Licensor and any individual or Legal Entity on behalf of whom a Contribution has been received by Licensor and subsequently incorporated within the Work.

Grant of Copyright License. Subject to the terms and conditions of this License, each Contributor hereby grants to You a perpetual, worldwide, non-exclusive, no-charge, royalty-free, irrevocable copyright license to reproduce, prepare Derivative Works of, publicly display, publicly perform, sublicense, and distribute the Work and such Derivative Works in Source or Object form.

Grant of Patent License. Subject to the terms and conditions of this License, each Contributor hereby grants to You a perpetual, worldwide, non-exclusive, no-charge, royalty-free, irrevocable (except as stated in this section) patent license to make, have made, use, offer to sell, sell, import, and otherwise transfer the Work, where such license applies only to those patent claims licensable by such Contributor that are necessarily infringed by their Contribution(s) alone or by combination of their Contribution(s) with the Work to which such Contribution(s) was submitted. If You institute patent litigation against any entity (including a cross-claim or counterclaim in a lawsuit) alleging that the Work or a Contribution incorporated within the Work constitutes direct or contributory patent infringement, then any patent licenses granted to You under this License for that Work shall terminate as of the date such litigation is filed.

Redistribution. You may reproduce and distribute copies of the Work or Derivative Works thereof in any medium, with or without modifications, and in Source or Object form, provided that You meet the following conditions:

You must give any other recipients of the Work or Derivative Works a copy of this License; and You must cause any modified files to carry prominent notices stating that You changed the files; and You must retain, in the Source form of any Derivative Works that You distribute, all copyright, patent, trademark, and attribution notices from the Source form of the Work, excluding those notices that do not pertain to any part of the Derivative Works; and If the Work includes a "NOTICE" text file as part of its distribution, then any Derivative Works that You distribute must include a readable copy of the attribution notices contained within such NOTICE file, excluding those notices that do not pertain to any part of the Derivative Works, in at least one of the following places: within a NOTICE text file distributed as part of the Derivative Works; within the Source form or documentation, if provided along with the Derivative Works; or, within a display generated by the Derivative Works, if and wherever such third-party notices normally appear. The contents of the NOTICE file are for informational purposes only and do not modify the License. You may add Your own attribution notices within Derivative Works that You distribute, alongside or as an addendum to the NOTICE text from the Work, provided that such additional attribution notices cannot be construed as modifying the License.

You may add Your own copyright statement to Your modifications and may provide additional or different license terms and conditions for use, reproduction, or distribution of Your modifications, or for any such Derivative Works as a whole, provided Your use, reproduction, and distribution of the Work otherwise complies with the conditions stated in this License.

Submission of Contributions. Unless You explicitly state otherwise, any Contribution intentionally submitted for inclusion in the Work by You to the Licensor shall be under the terms and conditions of this License, without any additional terms or conditions. Notwithstanding the above, nothing herein shall supersede or modify the terms of any separate license agreement you may have executed with Licensor regarding such Contributions.

Trademarks. This License does not grant permission to use the trade names, trademarks, service marks, or product names of the Licensor, except as required for reasonable and customary use in describing the origin of the Work and reproducing the content of the NOTICE file.

Disclaimer of Warranty. Unless required by applicable law or agreed to in writing, Licensor provides the Work (and each Contributor provides its Contributions) on an "AS IS" BASIS, WITHOUT WARRANTIES OR CONDITIONS OF ANY KIND, either express or implied, including, without limitation, any warranties or conditions of TITLE, NON-INFRINGEMENT, MERCHANTABILITY, or FITNESS FOR A PARTICULAR PURPOSE. You are solely responsible for determining the appropriateness of using or redistributing the Work and assume any risks associated with Your exercise of permissions under this License.

Limitation of Liability. In no event and under no legal theory, whether in tort (including negligence), contract, or otherwise, unless required by applicable law (such as deliberate and grossly negligent acts) or agreed to in writing, shall any Contributor be liable to You for damages, including any direct, indirect, special, incidental, or consequential damages of any character arising as a result of this License or out of the use or inability to use the Work (including but not limited to damages for loss of goodwill, work stoppage, computer failure or malfunction, or any and all other commercial damages or losses), even if such Contributor has been advised of the possibility of such damages.

9. Accepting Warranty or Additional Liability. While redistributing the Work or Derivative Works thereof, You may choose to offer, and charge a fee for, acceptance of support, warranty, indemnity, or other liability obligations and/or rights consistent with this License. However, in accepting such obligations, You may act only on Your own behalf and on Your sole responsibility, not on behalf of any other Contributor, and only if You agree to indemnify, defend, and hold each Contributor harmless for any liability incurred by, or claims asserted against, such Contributor by reason of your accepting any such warranty or additional liability.

END OF TERMS AND CONDITIONS

#### <span id="page-61-0"></span>The MIT License

Permission is hereby granted, free of charge, to any person obtaining a copy of this software and associated documentation files (the "Software"), to deal in the Software without restriction, including without limitation the rights to use, copy, modify, merge, publish, distribute, sublicense, and/or sell copies of the Software, and to permit persons to whom the Software is furnished to do so, subject to the following conditions:

The above copyright notice and this permission notice shall be included in all copies or substantial portions of the Software.

THE SOFTWARE IS PROVIDED "AS IS", WITHOUT WARRANTY OF ANY KIND, EXPRESS OR IMPLIED, INCLUDING BUT NOT LIMITED TO THE WARRANTIES OF MERCHANTABILITY, FITNESS FOR A PARTICULAR PURPOSE AND NONINFRINGEMENT. IN NO EVENT SHALL THE AUTHORS OR COPYRIGHT HOLDERS BE LIABLE FOR ANY CLAIM, DAMAGES OR OTHER LIABILITY, WHETHER IN AN ACTION OF CONTRACT, TORT OR OTHERWISE, ARISING FROM, OUT OF OR IN CONNECTION WITH THE SOFTWARE OR THE USE OR OTHER DEALINGS IN THE SOFTWARE.

## <span id="page-61-1"></span>Public-domain software

Creative Commons Public Domain Mark, indicates works that are in the public domain

Public-domain software is software that has been placed in the public domain: in other words, there is absolutely no ownership such as copyright, trademark, or patent. Software in the public domain can be modified, distributed, or sold even without any attribution by anyone; this is unlike the common case of software under exclusive copyright, where software licenses grant limited usage rights.

Under the Berne Convention, which most countries have signed, an author automatically obtains the exclusive copyright to anything they have written, and local law may similarly grant copyright, patent, or trademark rights by default. The Berne Convention also covers programs. Therefore, a program is automatically subject to a copyright, and if it is to be placed in the public domain, the author must explicitly disclaim the copyright and other rights on it in some way, e.g. by a waiver statement.[1] In some jurisdictions, some rights (in particular moral rights) cannot be disclaimed: for instance, civil law tradition-based German law's "Urheberrecht" differs here from the Anglo-Saxon common law tradition's "copyright" concept.

## <span id="page-61-2"></span>Eclipse Public License

From Wikipedia, the free encyclopedia

The Eclipse Public License (EPL) is an open source software license most notably used for the Eclipse IDE and other projects by the Eclipse Foundation. It replaces the Common Public License (CPL) and removes certain terms relating to litigations related to patents.

The Eclipse Public License is designed to be a business-friendly free software license, and features weaker copyleft provisions than licenses such as the GNU General Public License (GPL). The receiver of EPL-licensed programs can use, modify, copy and distribute the work and modified versions, in some cases being obligated to release their own changes.

The EPL is approved by the Open Source Initiative (OSI) and is listed as a free software license by the Free Software Foundation (FSF).

Discussion of a new version of the EPL began in May 2013. Version 2.0 was announced on 24 August 2017.

## <span id="page-62-0"></span>The 3-Clause BSD License

Note: This license has also been called the "New BSD License" or "Modified BSD License". See also the 2-clause BSD License.

Redistribution and use in source and binary forms, with or without modification, are permitted provided that the following conditions are met:

1. Redistributions of source code must retain the above copyright notice, this list of conditions and the following disclaimer.

2. Redistributions in binary form must reproduce the above copyright notice, this list of conditions and the following disclaimer in the documentation and/or other materials provided with the distribution.

3. Neither the name of the copyright holder nor the names of its contributors may be used to endorse or promote products derived from this software without specific prior written permission.

#### <span id="page-63-0"></span>GNU GENERAL PUBLIC LICENSE

#### Version 3, 29 June 2007

Everyone is permitted to copy and distribute verbatim copies of this license document, but changing it is not allowed.

#### Preamble

The GNU General Public License is a free, copyleft license for software and other kinds of works.

The licenses for most software and other practical works are designed to take away your freedom to share and change the works. By contrast, the GNU General Public License is intended to guarantee your freedom to share and change all versions of a program--to make sure it remains free software for all its users. We, the Free Software Foundation, use the GNU General Public License for most of our software; it applies also to any other work released this way by its authors. You can apply it to your programs, too.

When we speak of free software, we are referring to freedom, not price. Our General Public Licenses are designed to make sure that you have the freedom to distribute copies of free software (and charge for them if you wish), that you receive source code or can get it if you want it, that you can change the software or use pieces of it in new free programs, and that you know you can do these things.

To protect your rights, we need to prevent others from denying you these rights or asking you to surrender the rights. Therefore, you have certain responsibilities if you distribute copies of the software, or if you modify it: responsibilities to respect the freedom of others.

For example, if you distribute copies of such a program, whether gratis or for a fee, you must pass on to the recipients the same freedoms that you received. You must make sure that they, too, receive or can get the source code. And you must show them these terms so they know their rights.

Developers that use the GNU GPL protect your rights with two steps: (1) assert copyright on the software, and (2) offer you this License giving you legal permission to copy, distribute and/or modify it.

For the developers' and authors' protection, the GPL clearly explains that there is no warranty for this free software. For both users' and authors' sake, the GPL requires that modified versions be marked as changed, so that their problems will not be attributed erroneously to authors of previous versions. <https://www.gnu.org/licenses/gpl-3.0.html>

# ΒΙΒΛΙΟΓΡΑΦΙΑ

<span id="page-64-0"></span>Ī

- 1. Ali, A. B. M. Shawkat (2013). *Smart Grids. Opportunities, Developments, and Trends*. Springer
- 2. Bhati, Abhishek; Hansen, Michael; Chan, Ching Man (2017). *Energy conservation through smart homes in a smart city: A lesson for Singapore households*. Energy Policy, 104, 230–239
- *3. Diaz, Angel Luis (October 17, 2016). [IBM and partners launch JS Foundation -](https://www.ibm.com/blogs/cloud-computing/2016/10/ibm-partners-js-foundation/) Cloud [computing news.](https://www.ibm.com/blogs/cloud-computing/2016/10/ibm-partners-js-foundation/)* [IBM.](https://en.wikipedia.org/wiki/IBM) Retrieved October 20, 2017*.*
- 4. Ευρωπαϊκό Κοινοβούλιο Και Συμβουλιο, ( 1996). *DIRECTIVE 1996/92/ΕΚ, 96/92/EC concerning common rules for the internal market in electricity* [http://www.rae.gr/site/file/categories\\_new/global\\_regulation/global\\_ec/global\\_ec\\_l](http://www.rae.gr/site/file/categories_new/global_regulation/global_ec/global_ec_laws/directive_96_92_ec?p=file&i=0) [aws/directive\\_96\\_92\\_ec?p=file&i=0](http://www.rae.gr/site/file/categories_new/global_regulation/global_ec/global_ec_laws/directive_96_92_ec?p=file&i=0)
- 5. Ευρωπαϊκό Κοινοβούλιο Και Συμβουλιο, ( 2003). *ΟΔΗΓΙΑ 2003/54/ΕΚ σχετικά µε τους κοινούς κανόνες για την εσωτερική αγορά ηλεκτρικής ενέργειας και την κατάργηση της οδηγίας 96/92/ΕΚ* [http://www.rae.gr/old/europe/sub3/Directive\\_54\\_2003\\_el.pdf](http://www.rae.gr/old/europe/sub3/Directive_54_2003_el.pdf)
- 6. Ευρωπαϊκό Κοινοβούλιο Και Συμβουλιο, ( 2009). *ΟΔΗΓΙΑ2009/72/ΕΚ σχετικά με τους κοινούς κανόνες για την εσωτερική αγορά ηλεκτρικής ενεργείας και για την κατάργηση της οδηγίας 2003/54/ΕΚ* [http://eur](http://eur-lex.europa.eu/LexUriServ/LexUriServ.do?uri=OJ:L:2009:211:0055:0093:EL:PDF)[lex.europa.eu/LexUriServ/LexUriServ.do?uri=OJ:L:2009:211:0055:0093:EL:PDF](http://eur-lex.europa.eu/LexUriServ/LexUriServ.do?uri=OJ:L:2009:211:0055:0093:EL:PDF)
- 7. Howlett, Robert; Capozzoli, Alfonso and Serra Valentina (2017). *8th International Conference on Sustainability in Energy and Buildings, SEB-16*, *11-13 September 2016, Turin, Italy*, 111, 1-1088
- 8. International Energy Agency (2011). Technology Roadmap -Smart Grids. [https://webstore.iea.org/technology-roadmap-smart-grids. Retreived 1 November](https://webstore.iea.org/technology-roadmap-smart-grids.%20Retreived%201%20November%202019)  [2019](https://webstore.iea.org/technology-roadmap-smart-grids.%20Retreived%201%20November%202019)
- 9. IoT Ecosystem Analysis Highlighting Opportunities & Development Status During 2020- 2028 Including IoT Innovation, Ericsson, Deloitte, Postscapes, Javapoint, Comarch, ETMA, Avnet, Huawei, Intel
- 10. Khajenasiri, Iman; Estebsari, Abouzar; Verhelst, Marian, Gielen, Georges (2017). *[A](https://www.sciencedirect.com/science/article/pii/S1876610217302692)  [Review on Internet of Things Solutions for Intelligent Energy](https://www.sciencedirect.com/science/article/pii/S1876610217302692) Control in Buildings for Smart [City Applications.](https://www.sciencedirect.com/science/article/pii/S1876610217302692) Energy [Procedia,](https://www.sciencedirect.com/science/journal/18766102) 111*, 770-779
- 11. Eleftherios Tsampasis, Dimitrios Bargiotas, Charalambos Elias, Lambros Sarakis (2016). Communication challenges in Smart Grid
- 12. *Lewis, Karen (October 17, 2016). [Node-RED visual programming for the Internet of](https://www.ibm.com/blogs/internet-of-things/open-source-iot/)  [Things \(IoT\) is now a JS Foundation Project.](https://www.ibm.com/blogs/internet-of-things/open-source-iot/) IBM Internet of Things blog. [IBM.](https://en.wikipedia.org/wiki/IBM) Retrieved February 7, 2017.*
- 13. Eleftherios Tsampasis, Lambros Sarakis, Helen Catherine Leligou, Theodore Zahariadis, John Garofalakis (2016). Novel Simulation Approaches for Smart Grids
- 14. Ilias Billas, John Konstantaras, Eleftherios Tsambasis, Charalambos Elias, Aphrodite Ktena, Christos Manasis (2019). Smart Load for a Hybrid Microgrid Testbed
- 15. Mele Enea, Charalambos Elias, Aphrodite Ktena (2019). Machine Learning Platform for Profiling and Forecasting at Microgrid Level
- *16. Powers, Calvin; Watson, Todd; Lewis, Ashley (October 17, 2016). [Node-RED Joins the JS](https://www.youtube.com/watch?v=Lis4Z5XIkg0)  [Foundation](https://www.youtube.com/watch?v=Lis4Z5XIkg0)*. *IBM developer Works TV/video channel. [YouTube.](https://en.wikipedia.org/wiki/YouTube) Retrieved October 20, 2017.*
- *17. Stadler, Michael & Nasle, Adib. (2019). Planning and implementation of bankable microgrids. The Electricity Journal.*
- 18. Stephens, Jennie C.; Wilson Elizabeth J. and Peterson, Tarla Rai (2015). *Smart Grid (R)Evolution. Electric Power Struggles*. Cambridge University Press
- 19. Whitmore, Andrew; Agarwal, Anurag and Xu, Li Da (2014). *The Internet of Things—A survey of topics and trends.* Springer Science+Business Media, New York
- 20. Xu, Teng; Wendt, James B.and Potkonjak, Miodrag (2014). "Security of IoT systems: Design challenges and opportunities, IEEE/ACM International Conference on Computer Aided Design (ICCAD), San Jose, CA, 417-423
- 21. Theodore Zahariadis, Lambros Sarakis, Eleftherios Tsampasis, Helen C. Leligou, Artemis Voulkidis, Terpsichori E. Velivassaki (2018). Smart Grid: a demanding use case for 5G technologies
- 22. Zanella, Andrea; Bui, Nicola; Castellani, Angelo; Vangelista, Lorenzo and Zorzi, Michele (2014)*. Internet of Things for Smart Cities.* IEEE INTERNET OF THINGS JOURNAL, 1(1), 22- 32

Ιστοσελίδες:

- 23. http://www.modbus.org/
- 24. http://mosquitto.org/
- 25. http://nodered.org/
- 26. http://www.rasberry.com
- 27. http://www.v1engineering.com/
- 28. https://www.home-assistant.io/